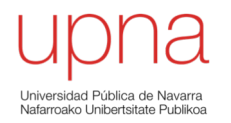

#### VLANs

Area de Ingeniería Telemática http://www.tlm.unavarra.es

Grado en Ingeniería en Tecnologías de Telecomunicación, 3º

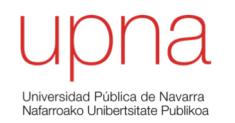

- Conmutador que se comporte como varios
- Crea diferentes dominios de broadcast
- Cada uno es una *Virtual Local Area Network* (en realidad sería una *Virtual Bridged LAN*) (...)

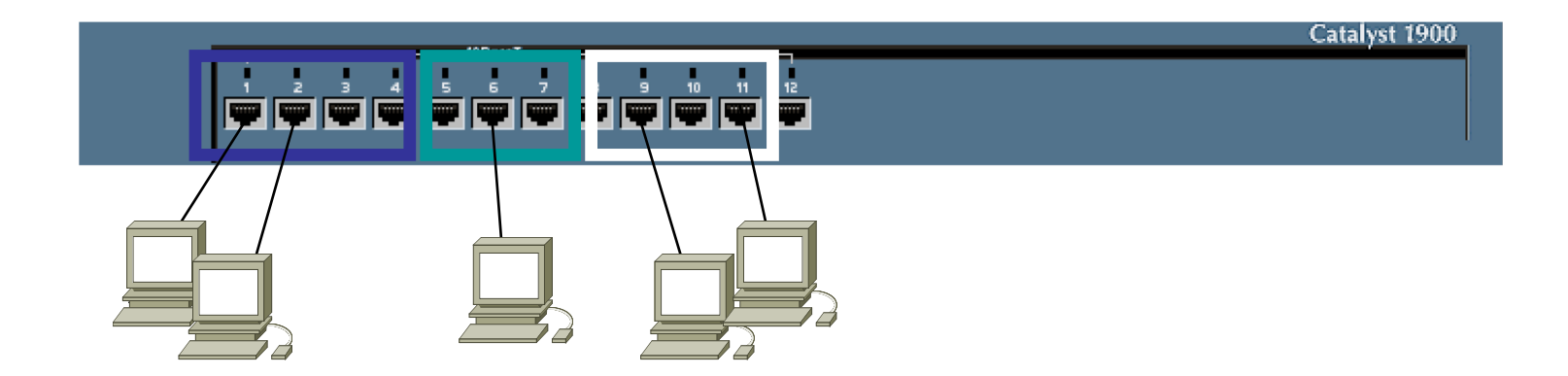

- Conmutador que se comporte como varios
- Crea diferentes dominios de broadcast
- Cada uno es una *Virtual Local Area Network* (en realidad sería una *Virtual Bridged LAN*) (...) (...)

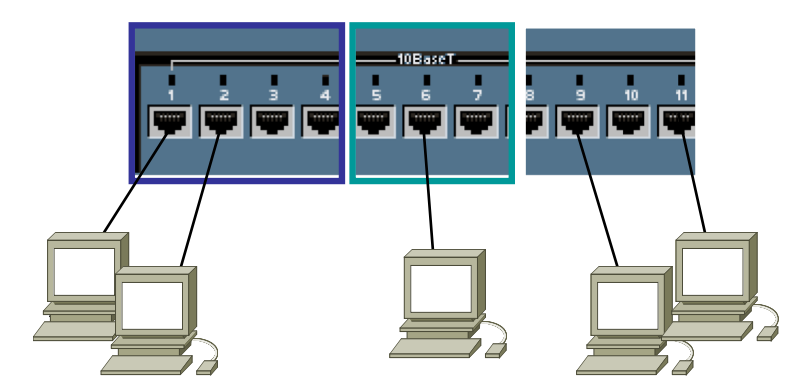

- Conmutador que se comporte como varios
- Crea diferentes dominios de broadcast
- Cada uno es una *Virtual Local Area Network* (en realidad sería una *Virtual Bridged LAN*) (...) (...)

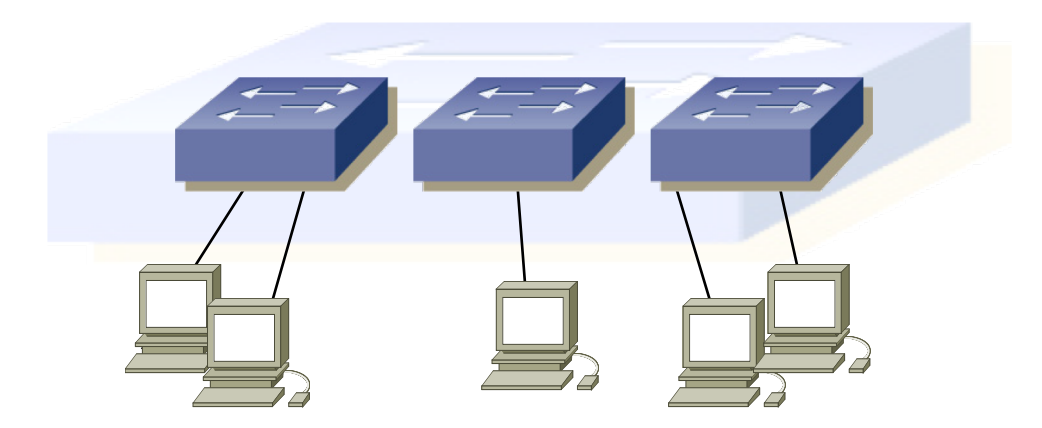

• Se implementa con una base de datos de filtrado que aprende información para cada VLAN (...)

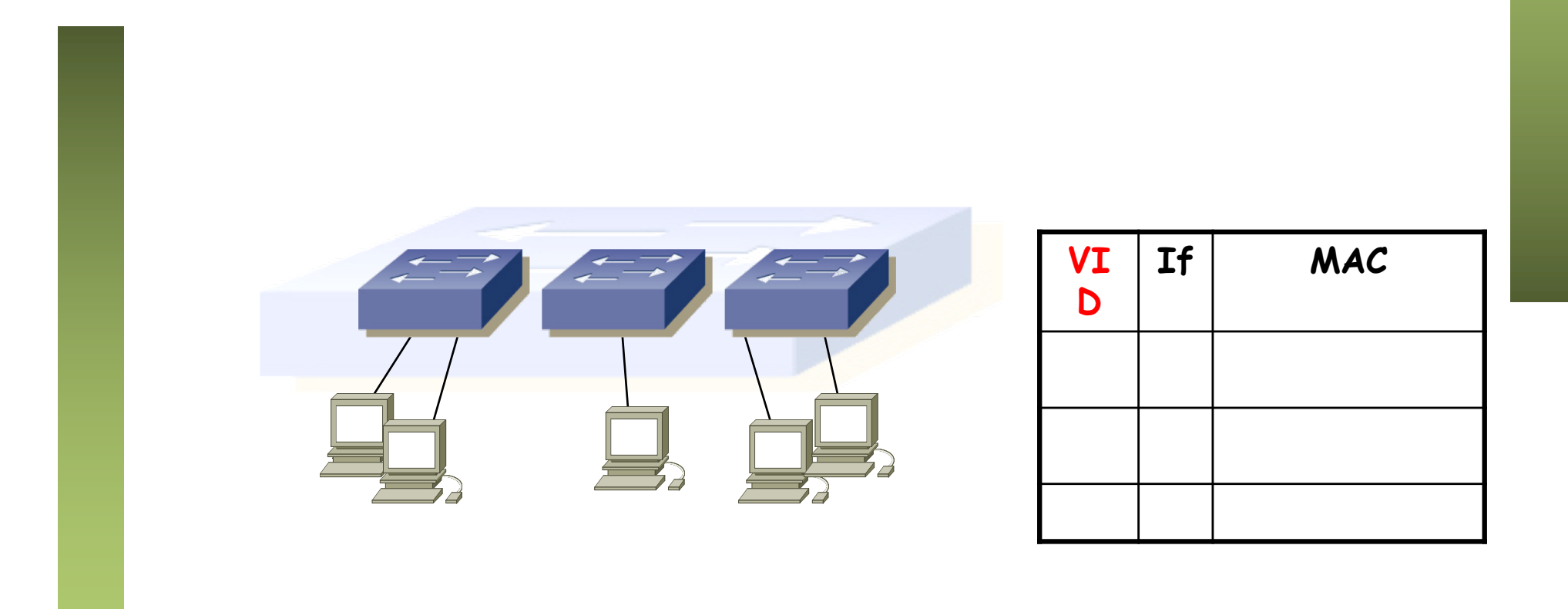

- Se implementa con una base de datos de filtrado que aprende información para cada VLAN (...)
- O se puede entender como una tabla por VLAN

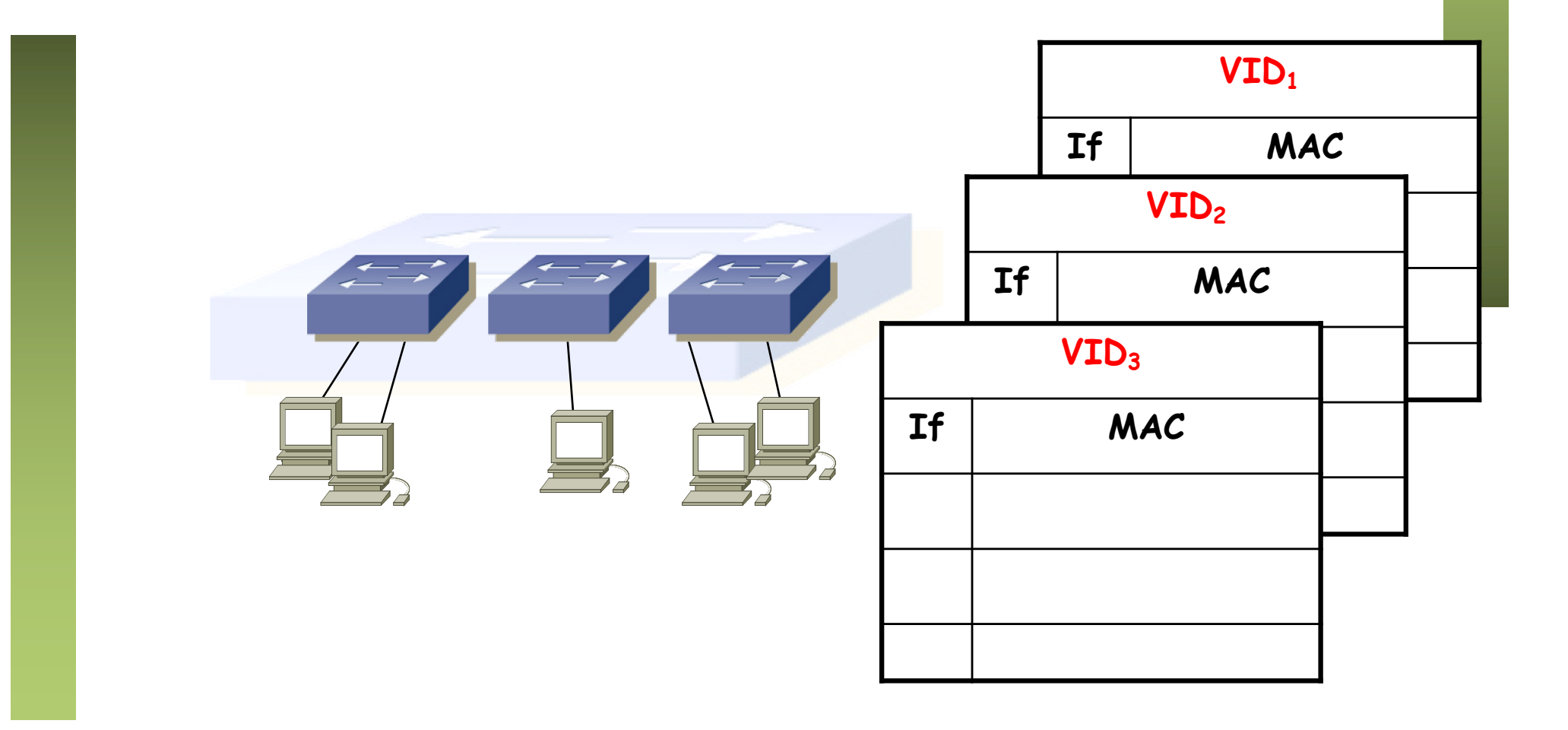

## Port VLAN ID (PVID)

- Cada puerto tiene asignado un valor
- Las tramas que lleguen al puerto (sin *tag*, lo vemos más tarde) se asignan a la VLAN de número el PVID
- $\cdot$  0 < VLAN ID < 4095

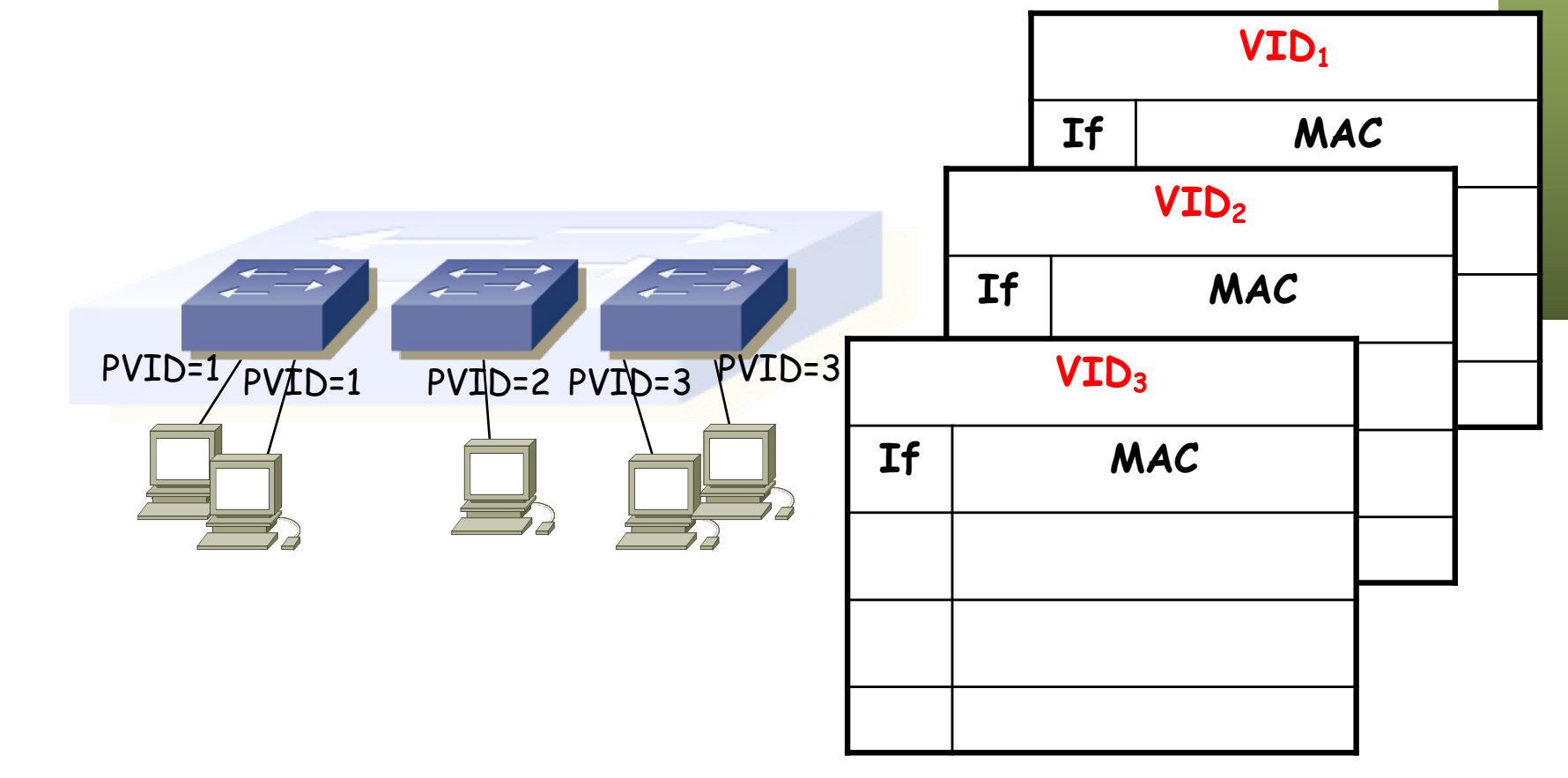

#### ¿Comunicación entre VLANs?

• Con Routers

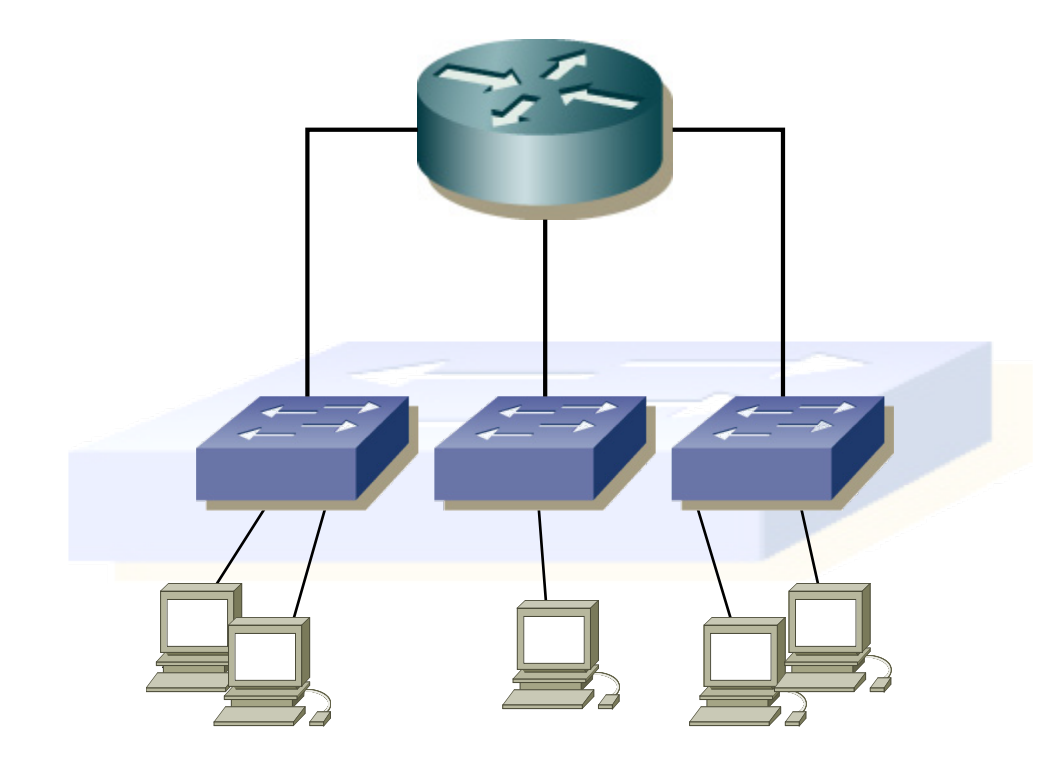

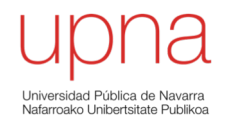

#### Ejemplo básico de VLANs

- Tenemos 3 subredes:
	- Subred 1: 10.0.1.0/24
	- Subred 2: 10.0.2.0/24
	- Subred 3: 10.0.3.0/24
- Implementamos las 3 subredes con un solo conmutador con soporte de VLANs

– (...)

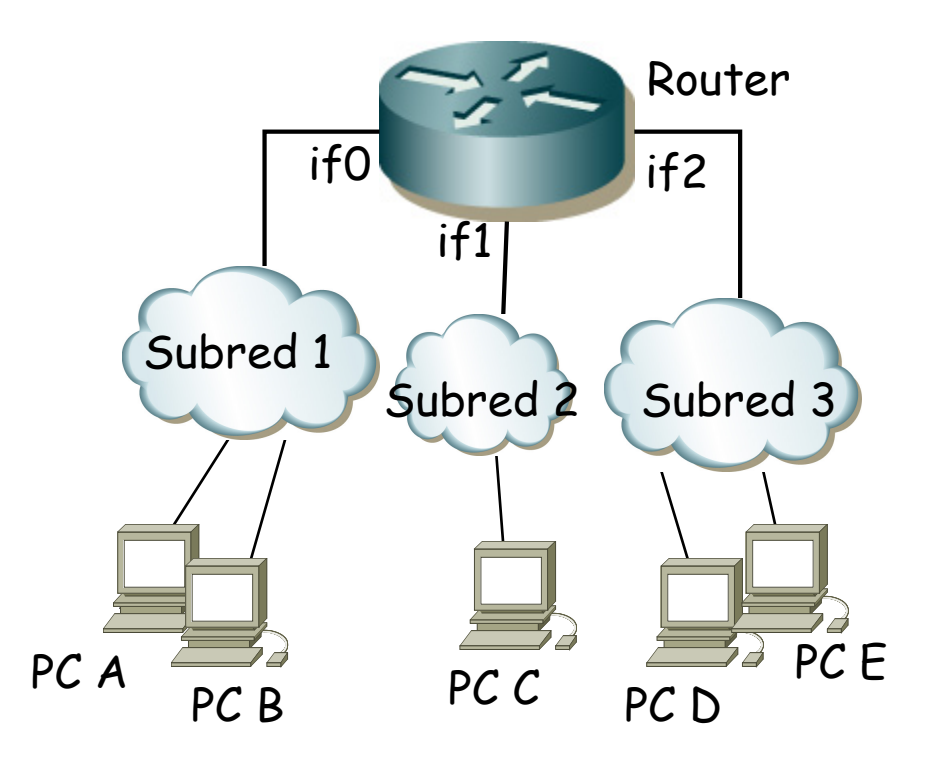

- Tenemos 3 subredes:
	- Subred 1: 10.0.1.0/24
	- Subred 2: 10.0.2.0/24
	- Subred 3: 10.0.3.0/24
- Implementamos las 3 subredes con un solo conmutador con soporte de VLANs
	- Cada subred IP en una VLAN diferente
	- No es necesario pero sí muy habitual

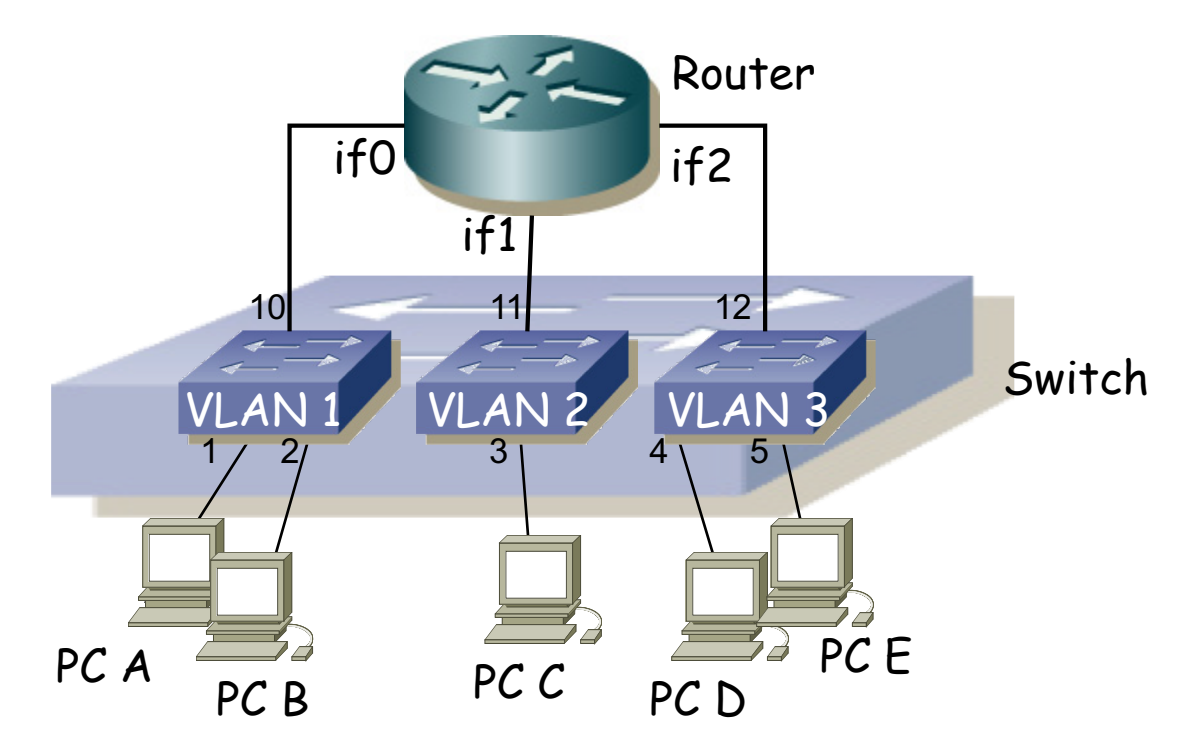

- Casos:
	- PC A quiere enviar un paquete IP a PC B
	- PC A quiere enviar un paquete IP a PC D

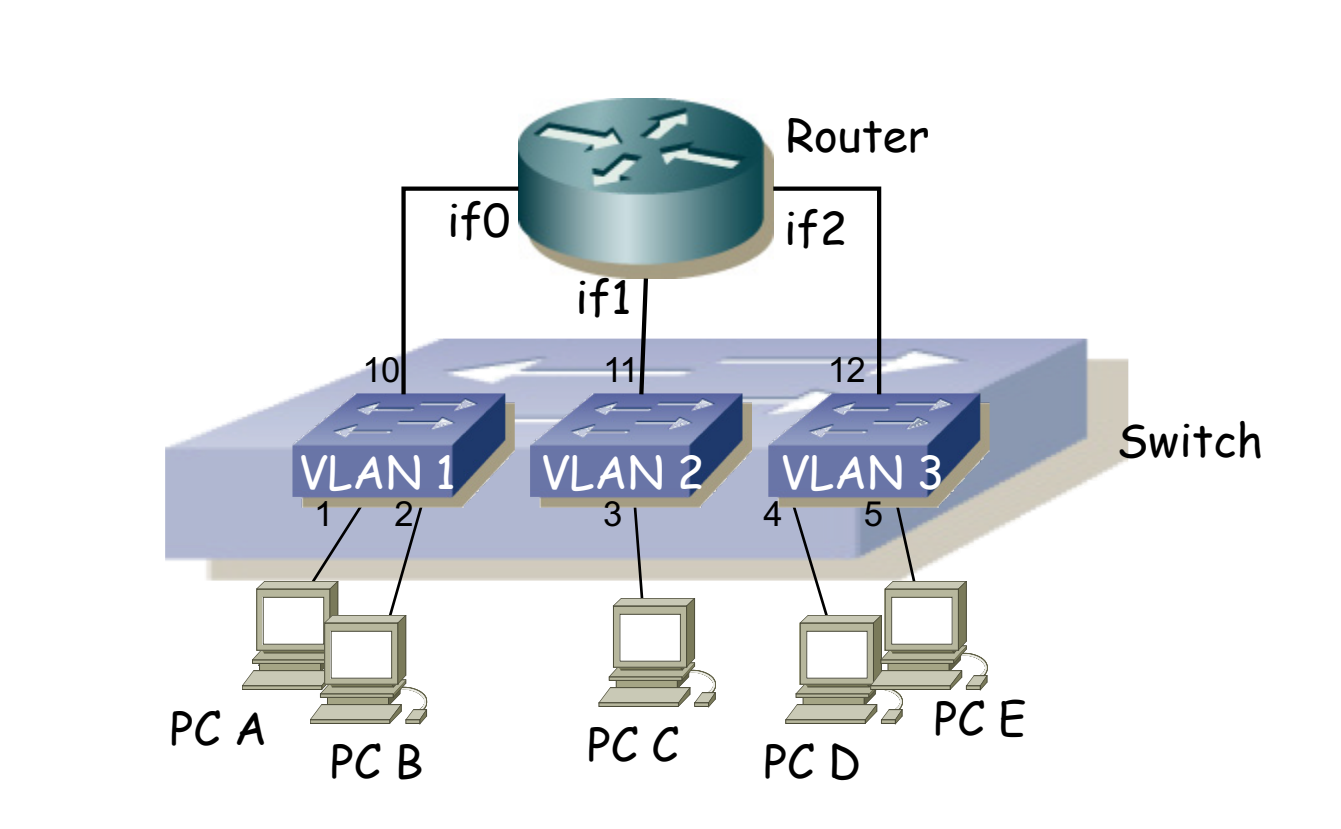

- PC A quiere enviar un paquete IP a PC B
	- Si no sabe la dirección MAC de PC B envía un ARP request
	- Es un broadcast que se reenvía por todos los puertos de VLAN 1
	- El conmutador aprende la dirección MAC de PC A asociada al puerto 1 y a la VLAN 1
	- (...)

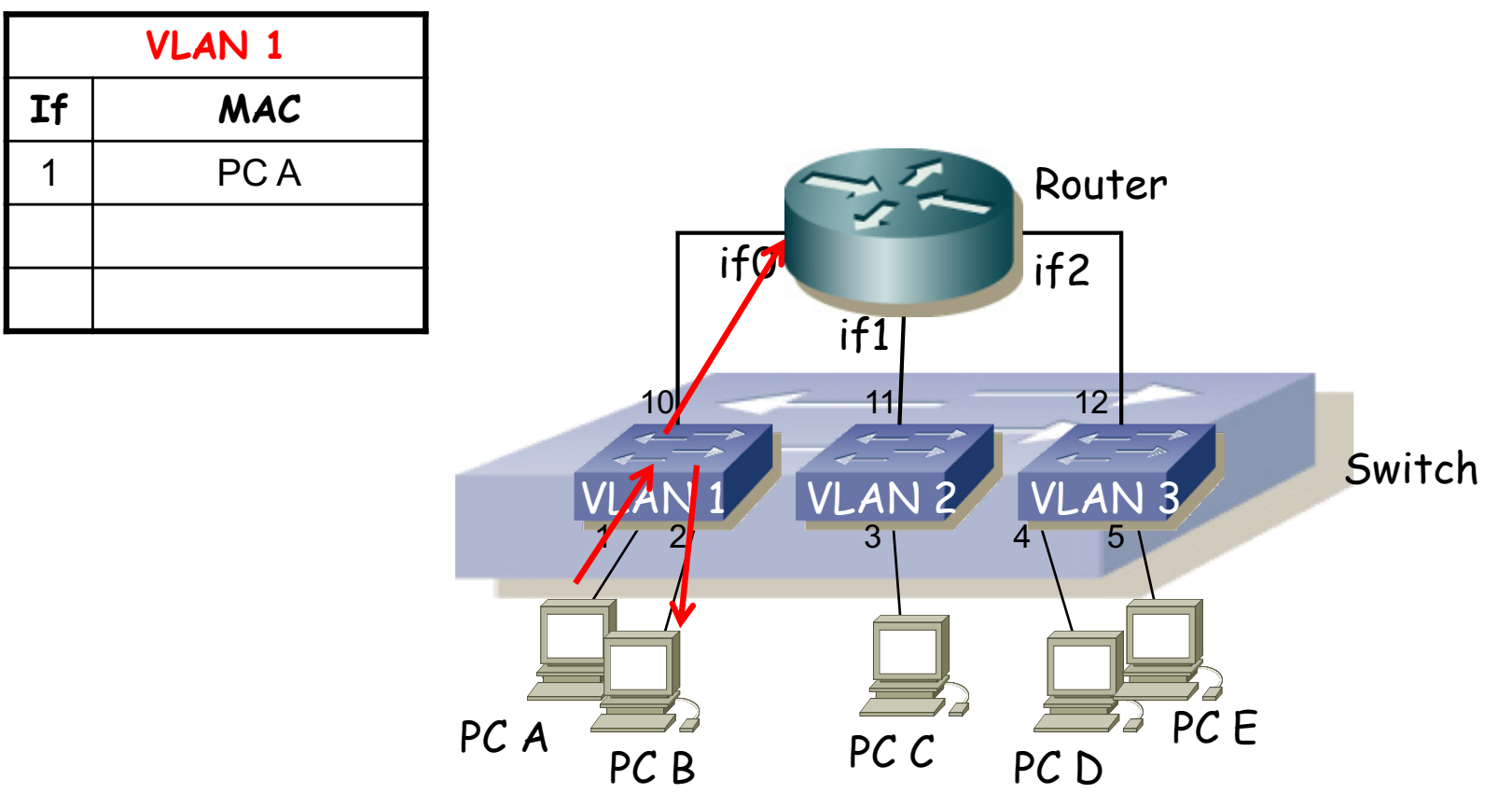

- PC A quiere enviar un paquete IP a PC B
	- PC B responde (ARP Reply)
	- (...)

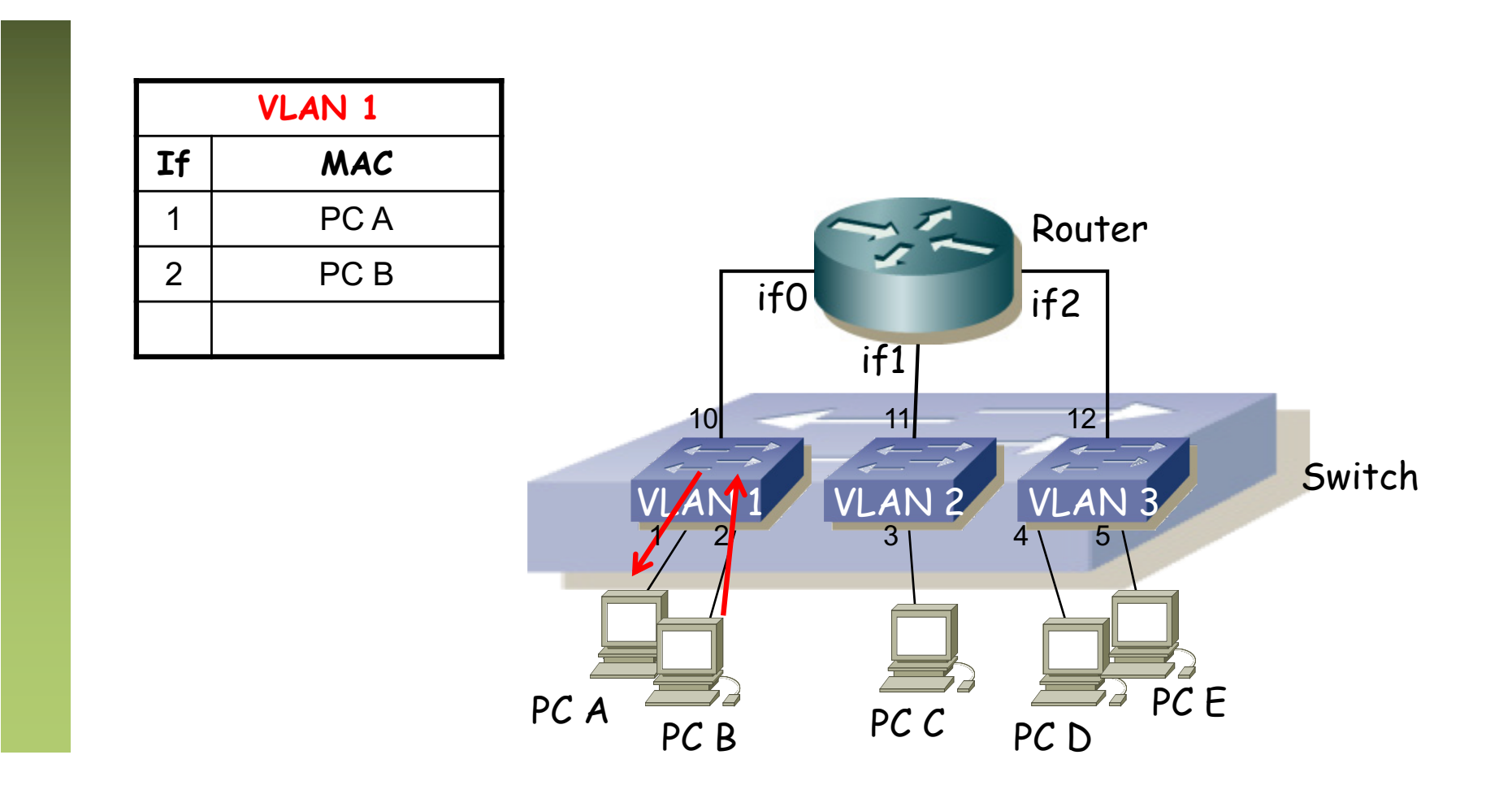

- PC A quiere enviar un paquete IP a PC B
	- PC A envía el paquete IP en una trama Ethernet con destino la dirección MAC de PC B
	- Fin
- $\bullet$   $(\ldots)$

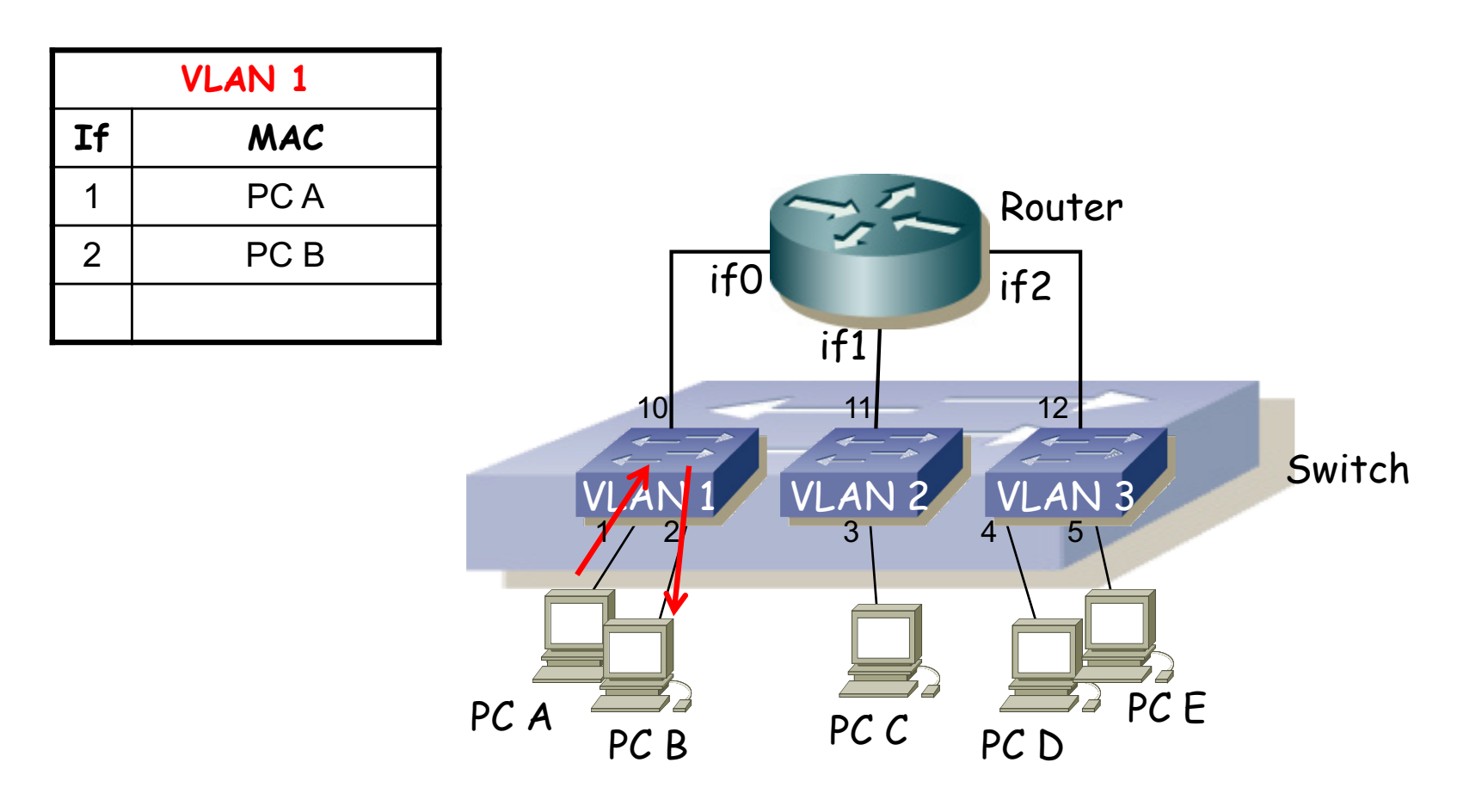

- PC A quiere enviar un paquete IP a PC B
- PC A quiere enviar un paquete IP a PC D
	- No está en su subred pero PC A tiene configurada una ruta por defecto
	- PC A envía un ARP request preguntando por la dirección MAC del interfaz del Router que tiene como ruta por defecto (debería ser la dirección de if0)
	- (...)

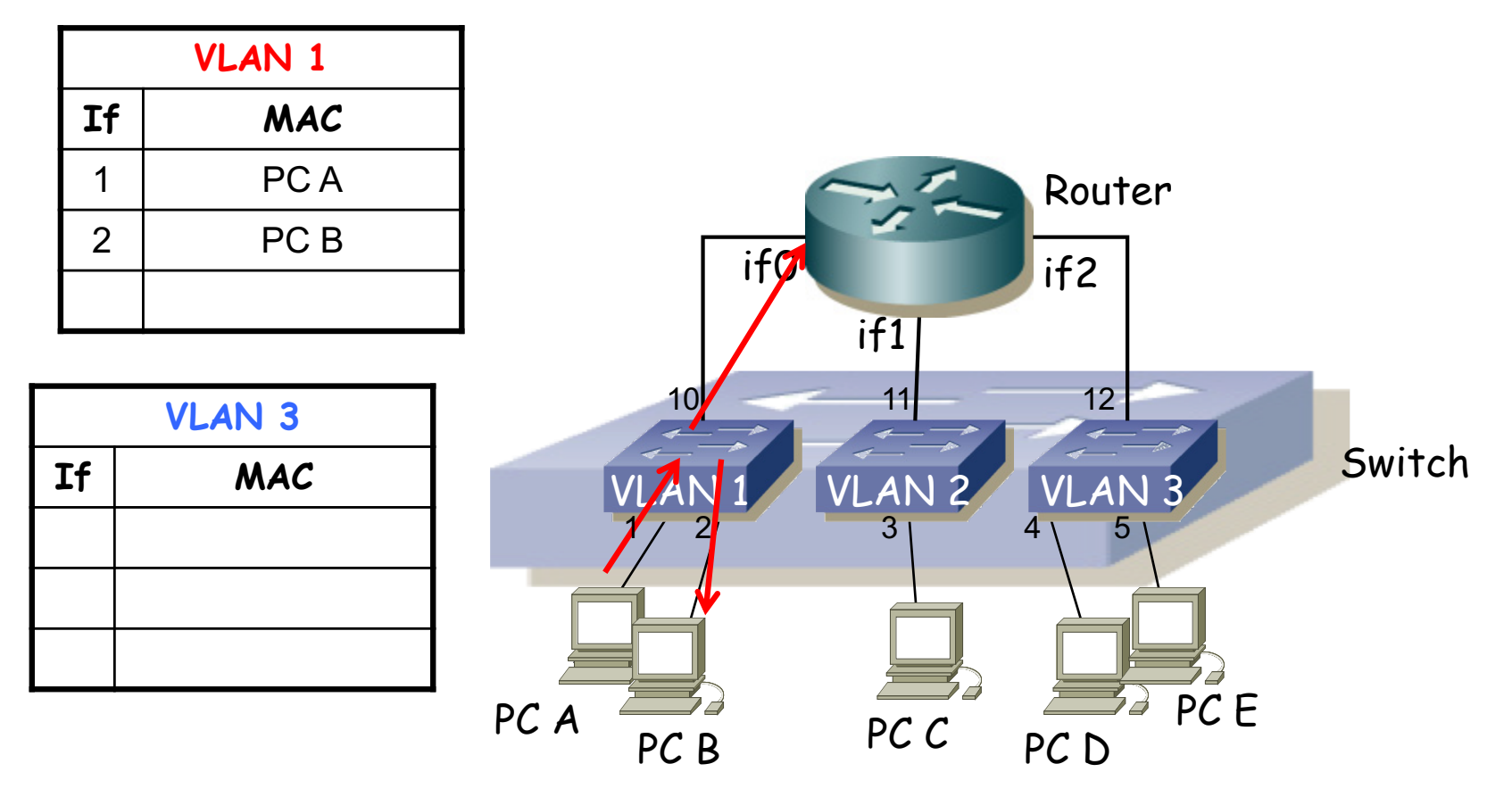

- PC A quiere enviar un paquete IP a PC B
- PC A quiere enviar un paquete IP a PC D
	- El router responde (ARP Reply)
	- (...)

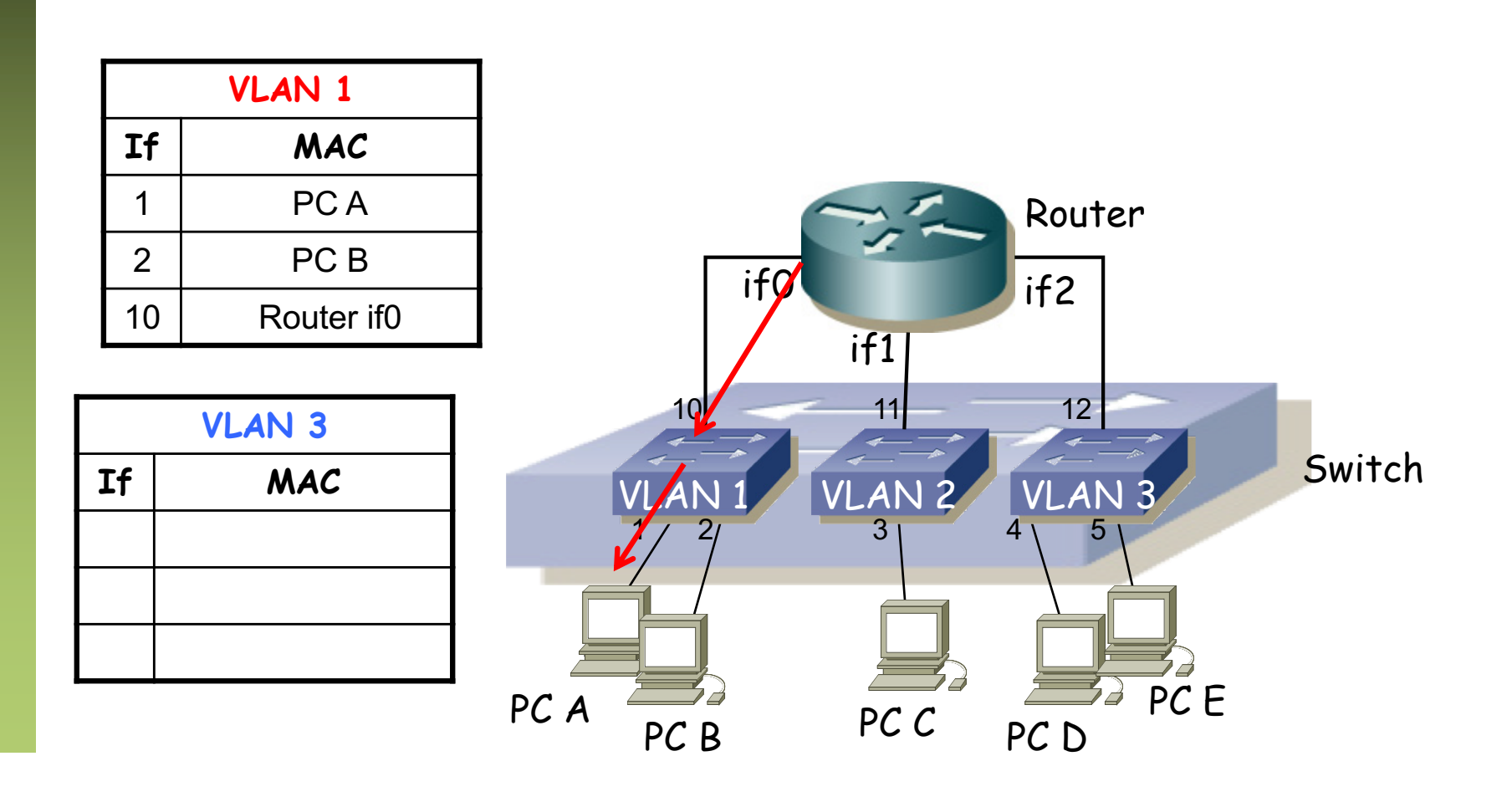

- PC A quiere enviar un paquete IP a PC B
- PC A quiere enviar un paquete IP a PC D
	- PC A envía el paquete IP en una trama Ethernet con dirección MAC destino la que acaba de obtener
	- (...)

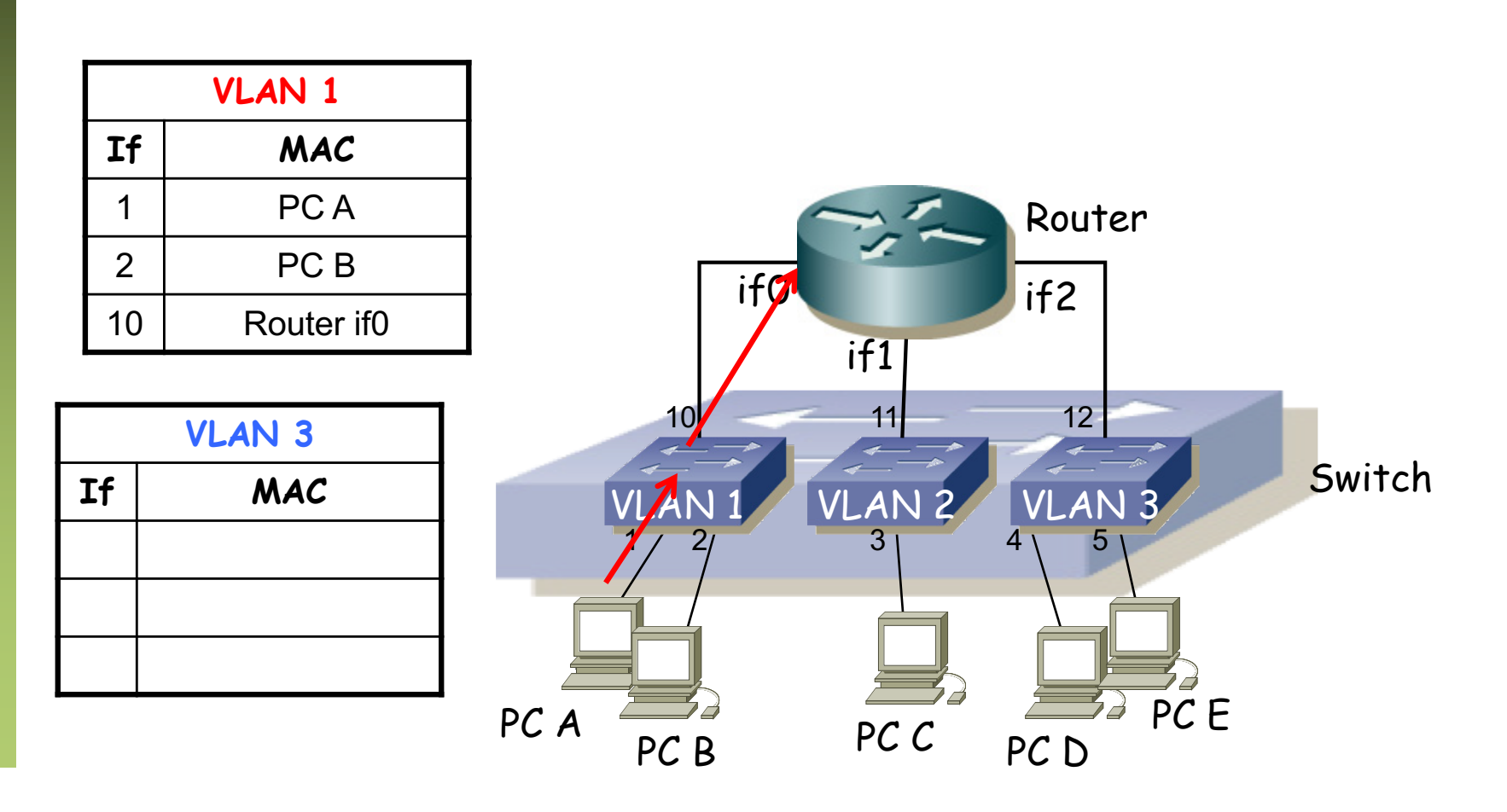

- PC A quiere enviar un paquete IP a PC B
- PC A quiere enviar un paquete IP a PC D
	- El router calcula (tabla de rutas) que la subred destino está directamente conectada a su interfaz if2 y el destino final está ahí
	- Envía un ARP request por ese interfaz
	- (...)

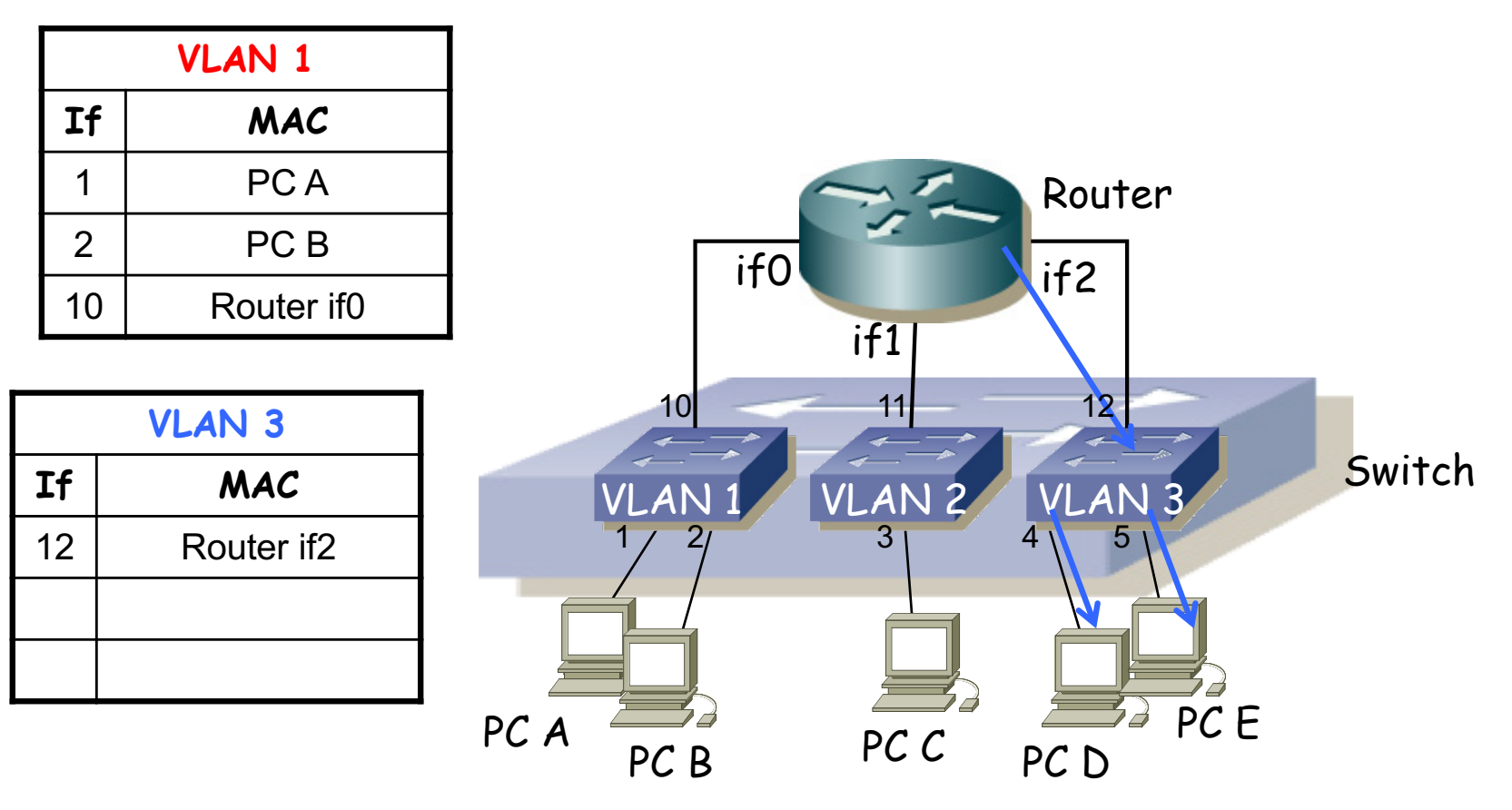

- PC A quiere enviar un paquete IP a PC B
- PC A quiere enviar un paquete IP a PC D
	- El PC D contesta (ARP Reply)
	- (...)

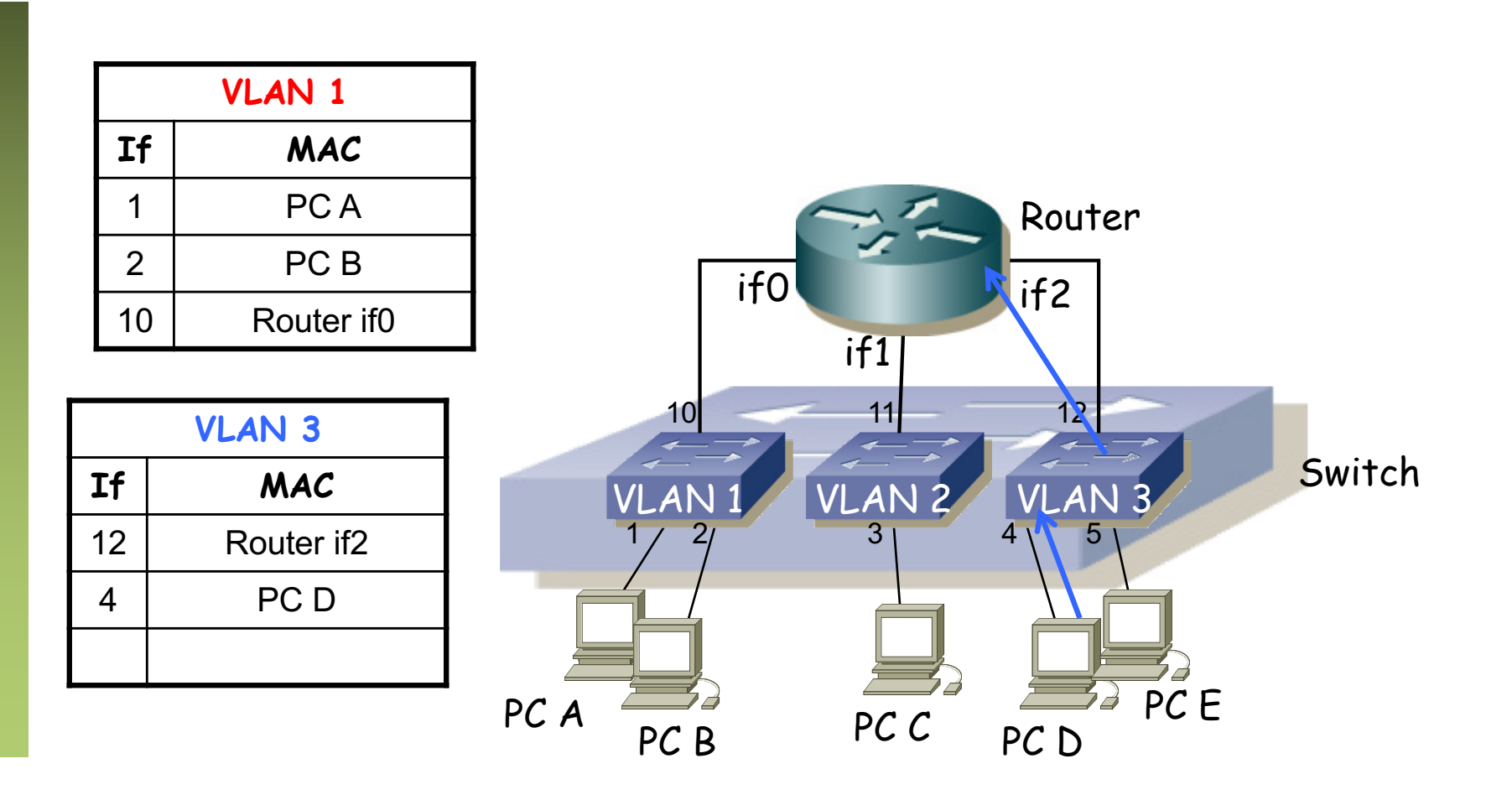

- PC A quiere enviar un paquete IP a PC B
- PC A quiere enviar un paquete IP a PC D
	- El router envía el paquete IP por if2 en una trama Ethernet con dirección MAC destino la que acaba de obtener

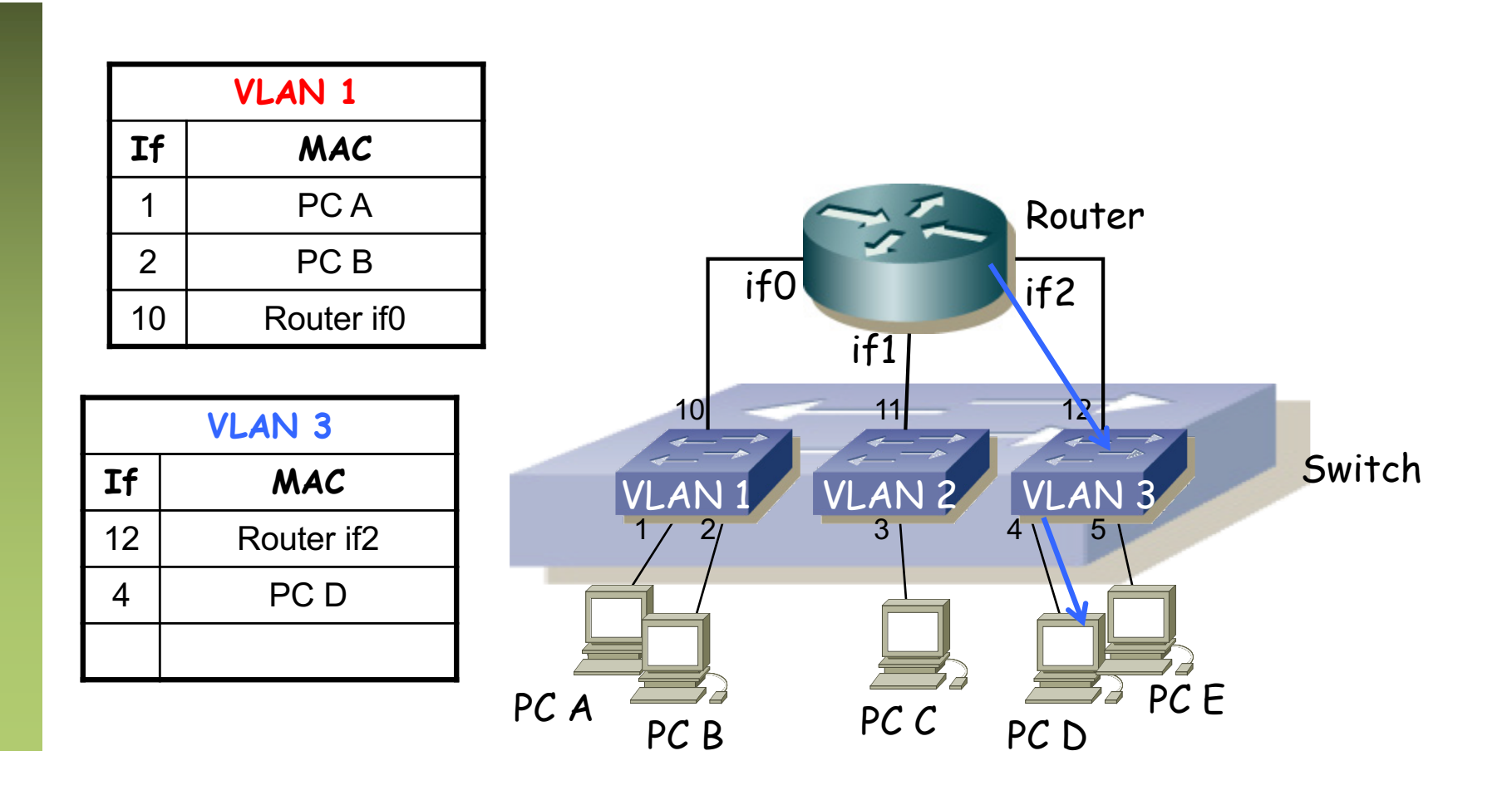

- No se ha enviado ni recibido ninguna trama por los puertos de la VLAN 2
- Esto también a veces se ve como una sola tabla (...)

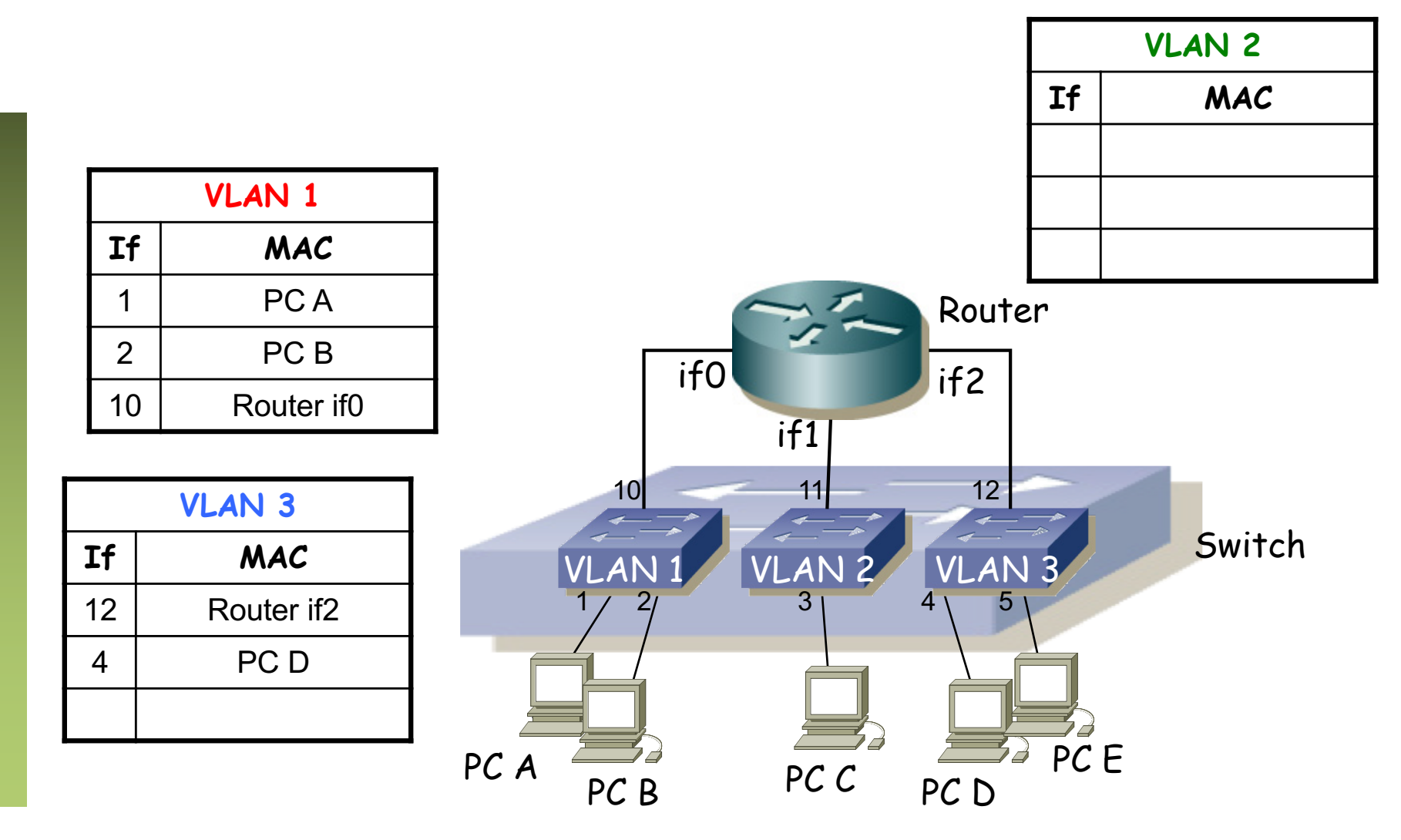

- No se ha enviado ni recibido ninguna trama por los puertos de la VLAN 2
- Esto también a veces se ve como una sola tabla

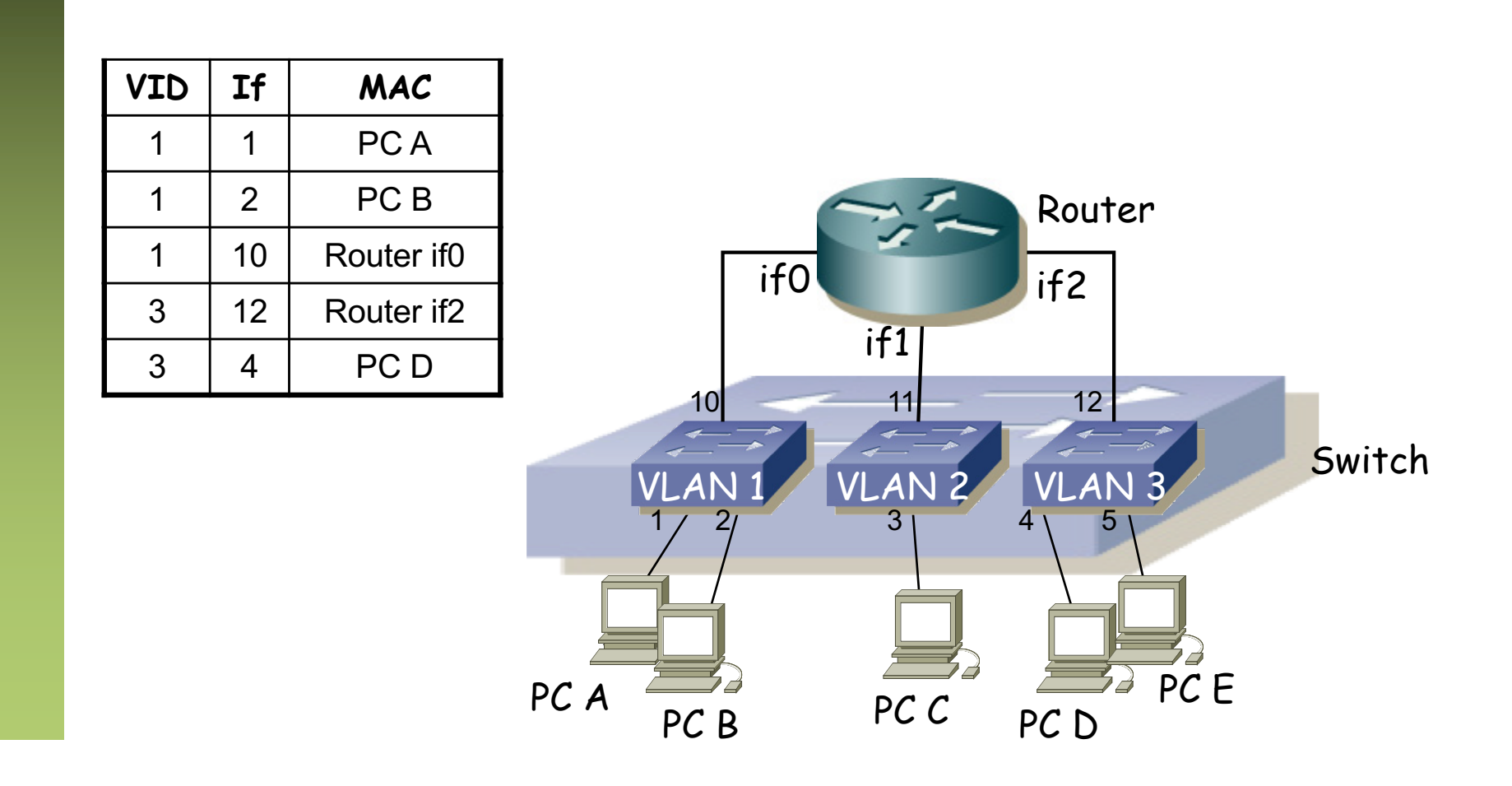

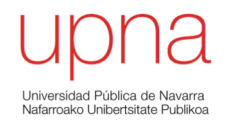

#### *Trunking* entre conmutadores

#### VLANs entre conmutadores

• ¿Podemos interconectar las VLANs de diferentes conmutadores? (…)

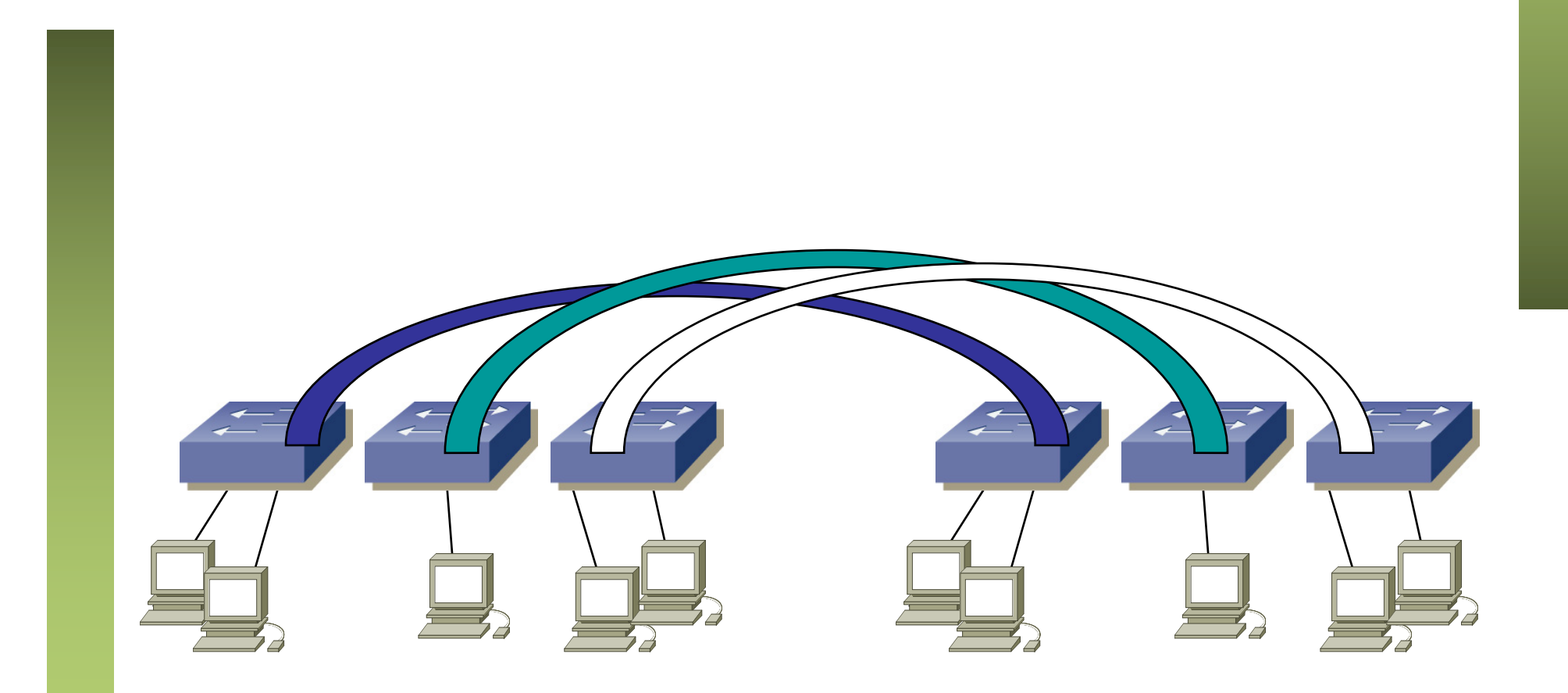

#### VLANs entre conmutadores

• ¿Podemos interconectar las VLANs de diferentes conmutadores? (…)

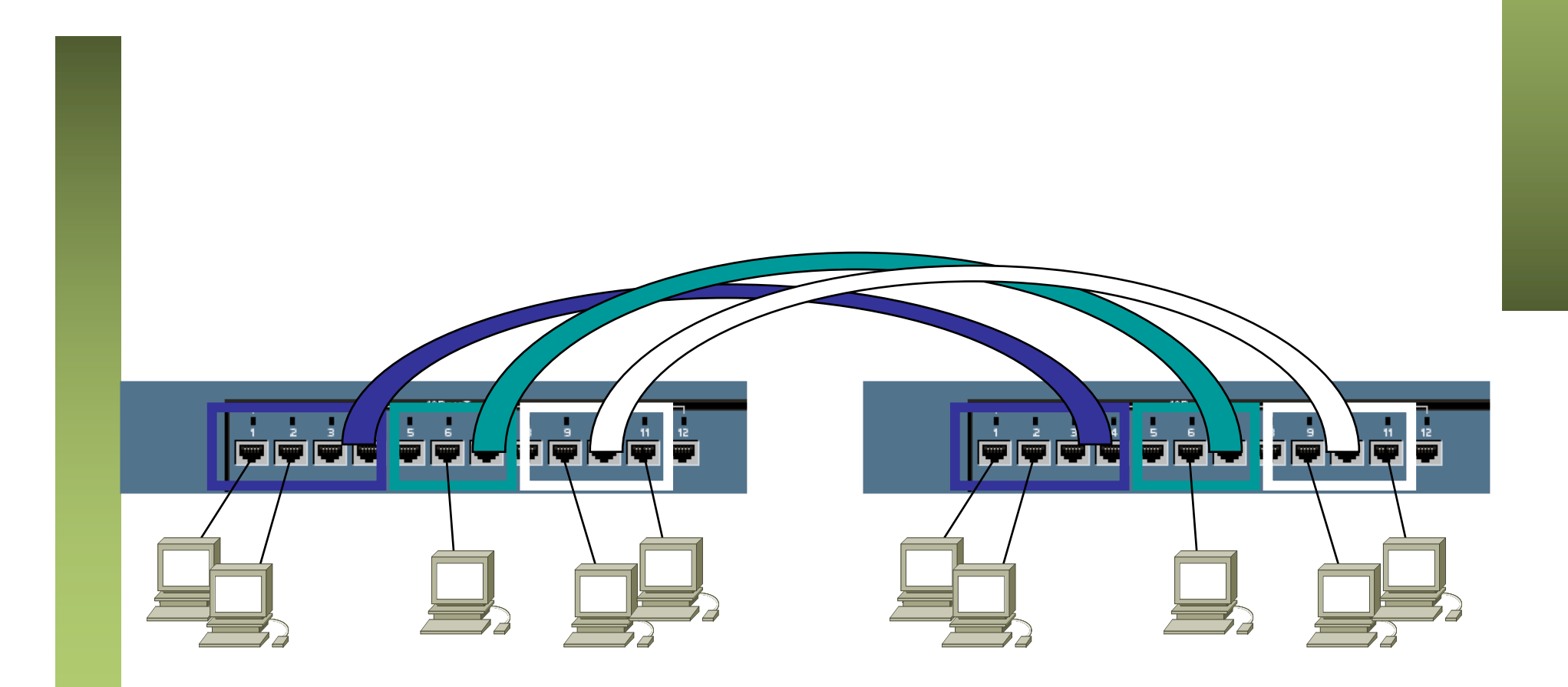

#### VLANs entre conmutador

- ¿Y con un solo enlace? (...)
- Encapsulado 802.1Q (… …)

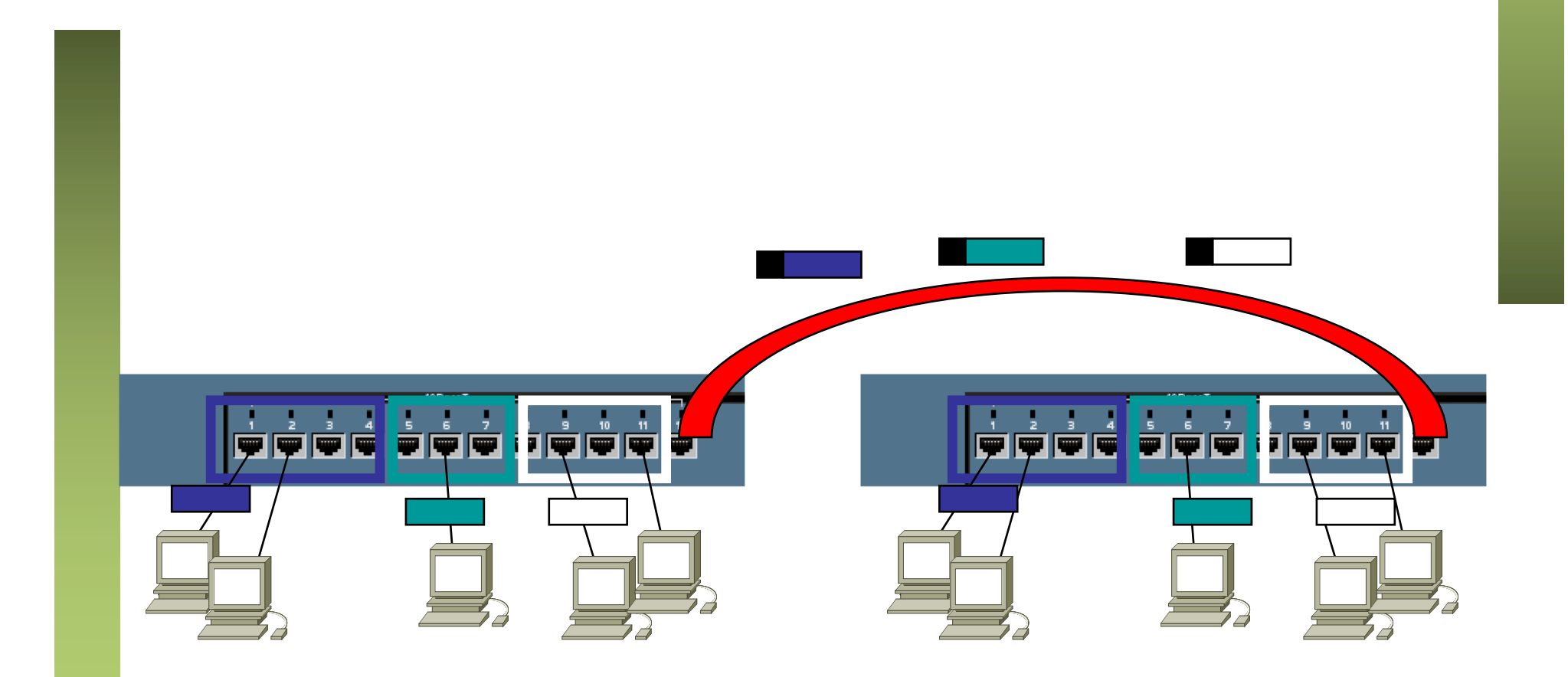

#### Trunking 802.1Q

- Un enlace 802.1Q emplea un etiquetado adicional
- *Tag* de 4 bytes
- Se recalcula el CRC

#### Ethernet

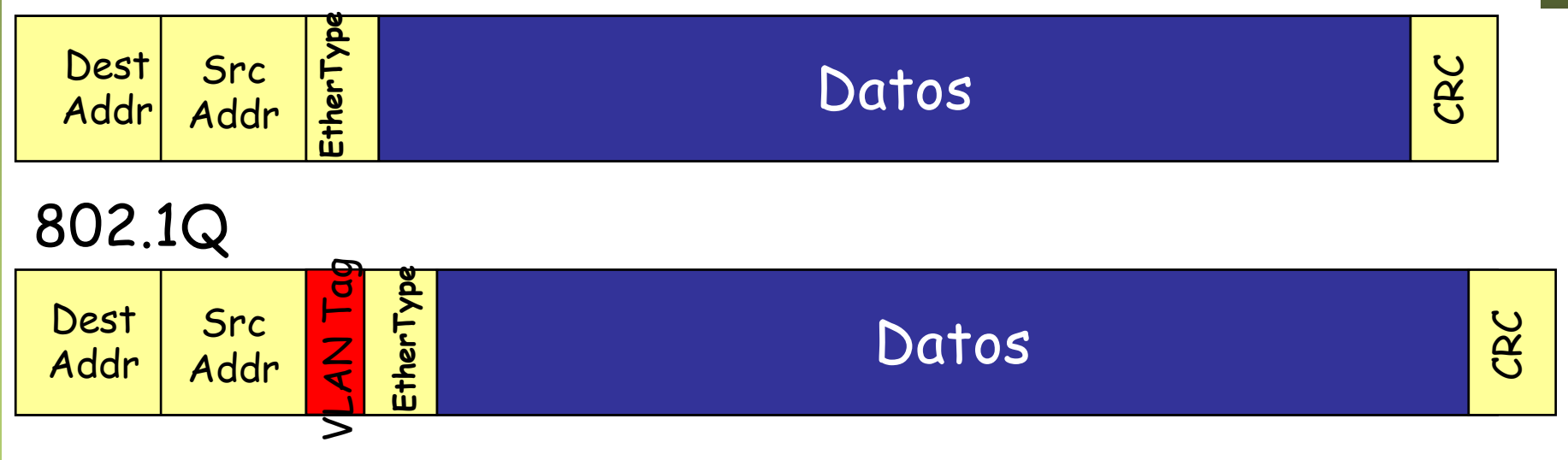

#### Trunking 802.1Q

- VLAN-ID (VID) de 12 bits (1-4094)
- Manteniendo la MTU aumenta el tamaño máximo de la trama 1518  $\rightarrow$  1522 bytes
- El tamaño mínimo puede subir a 68 o quedarse en 64 bytes

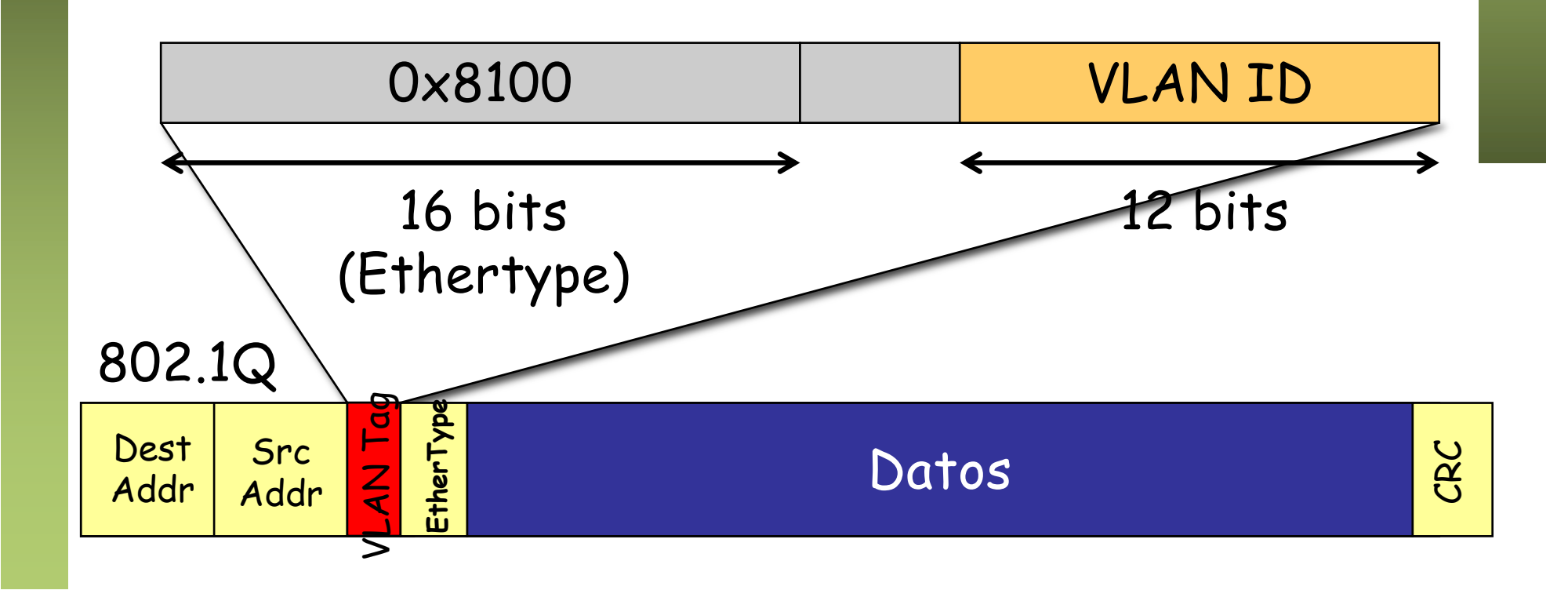

## PVID

- Port VLAN ID
- Configurado uno para cada puerto
- Tramas sin etiquetado 802.1Q recibidas por el puerto pertenecen a la VLAN de ID el PVID del puerto
- En un enlace de trunk algunos fabricantes la llaman la VLAN *nativa* o *untagged*

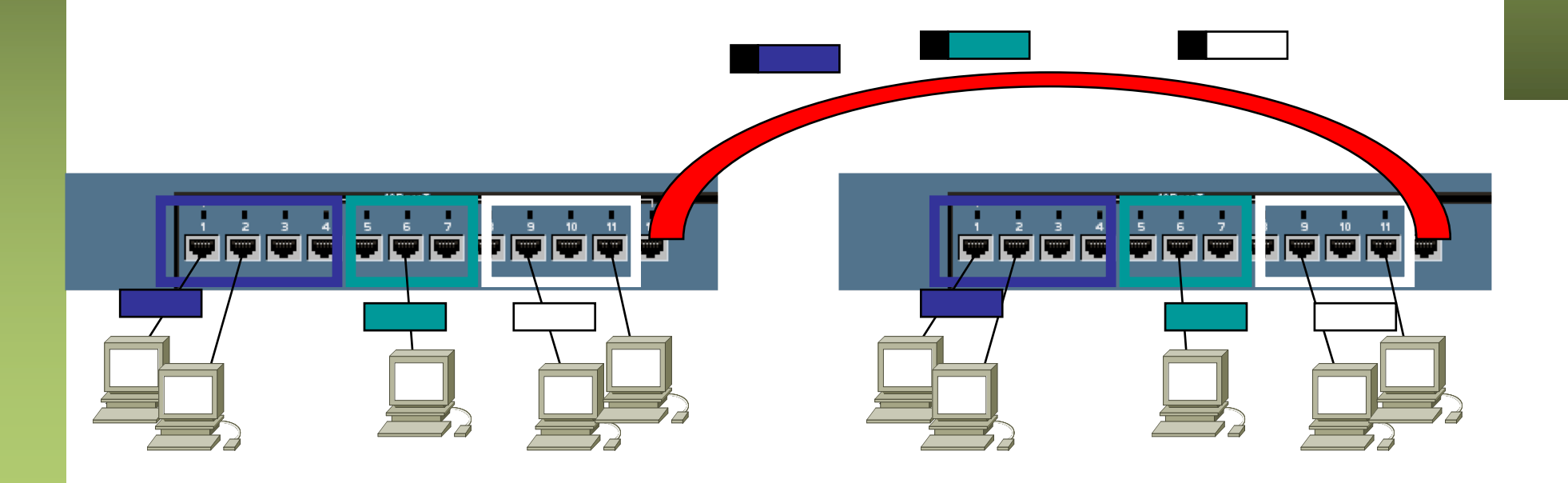

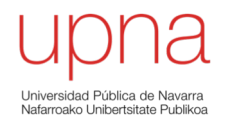

#### Ejemplo trunking VLANs

- Dos subredes IP y un router interconectándolas
- El PC A y el router están en una sala
- El PC B y el PC C en otra (...)

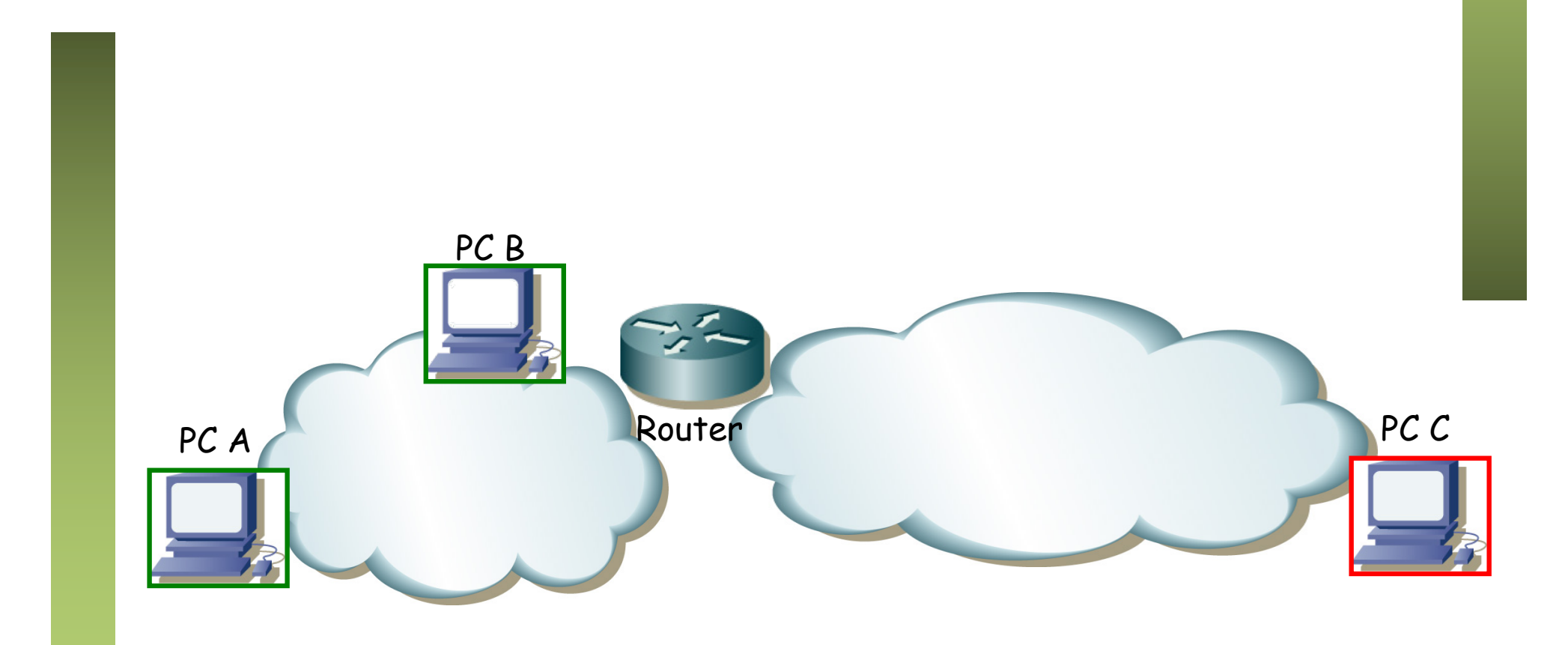

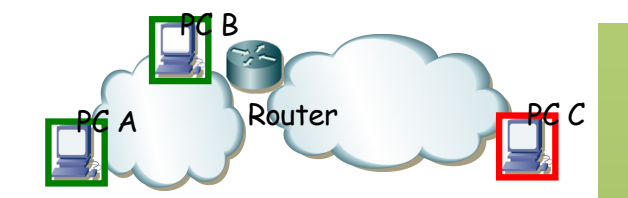

- Dos subredes IP y un router interconectándolas
- El PC A y el router están en una sala
- El PC B y el PC C en otra
- Hay dos conmutadores en la sala 1 y uno en la sala 2 (...)

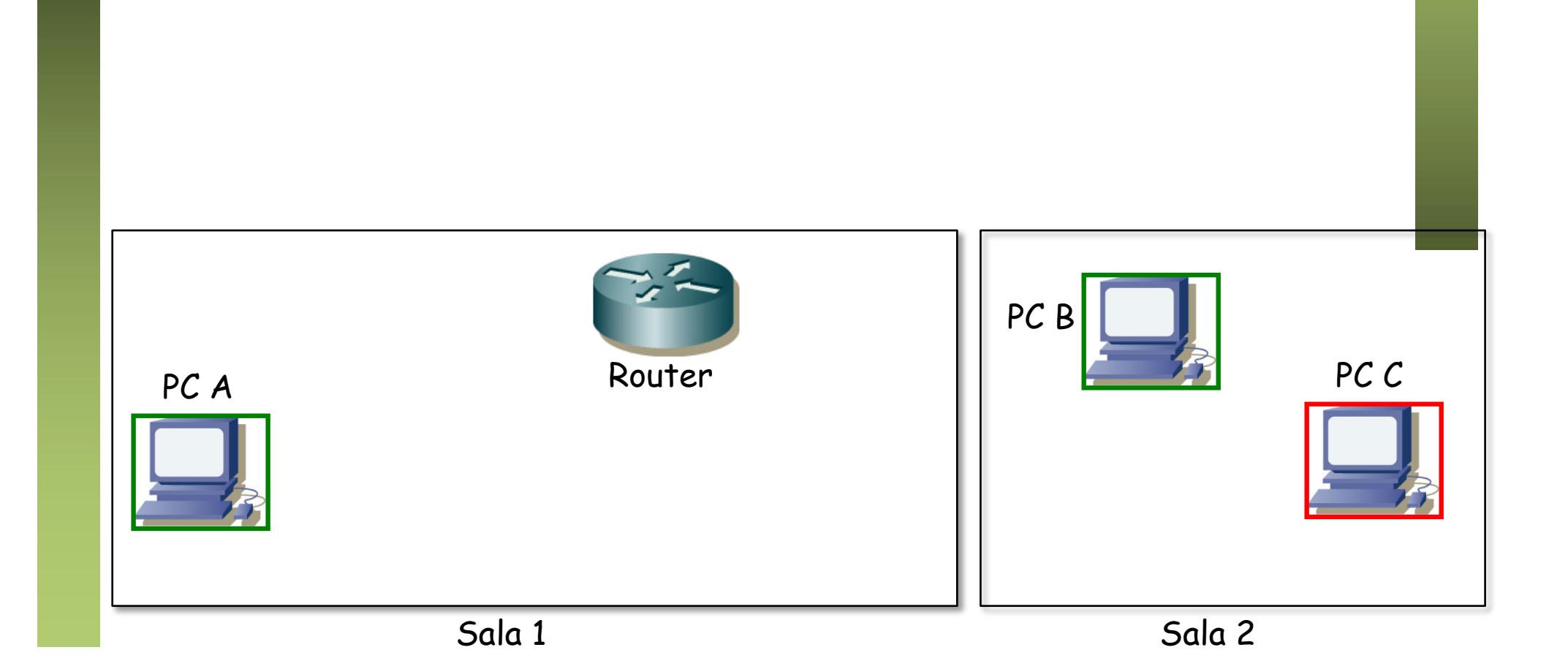

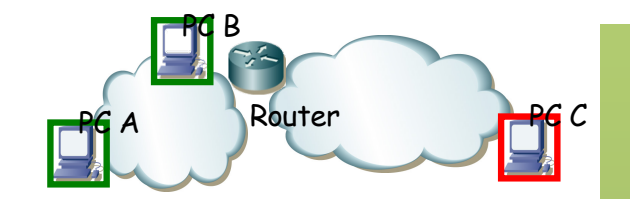

- Dos subredes IP y un router interconectándolas
- El PC A y el router están en una sala
- El PC B y el PC C en otra
- Hay dos conmutadores en la sala 1 y uno en la sala 2
- Conectamos los PCs de la Sala 2 (...)

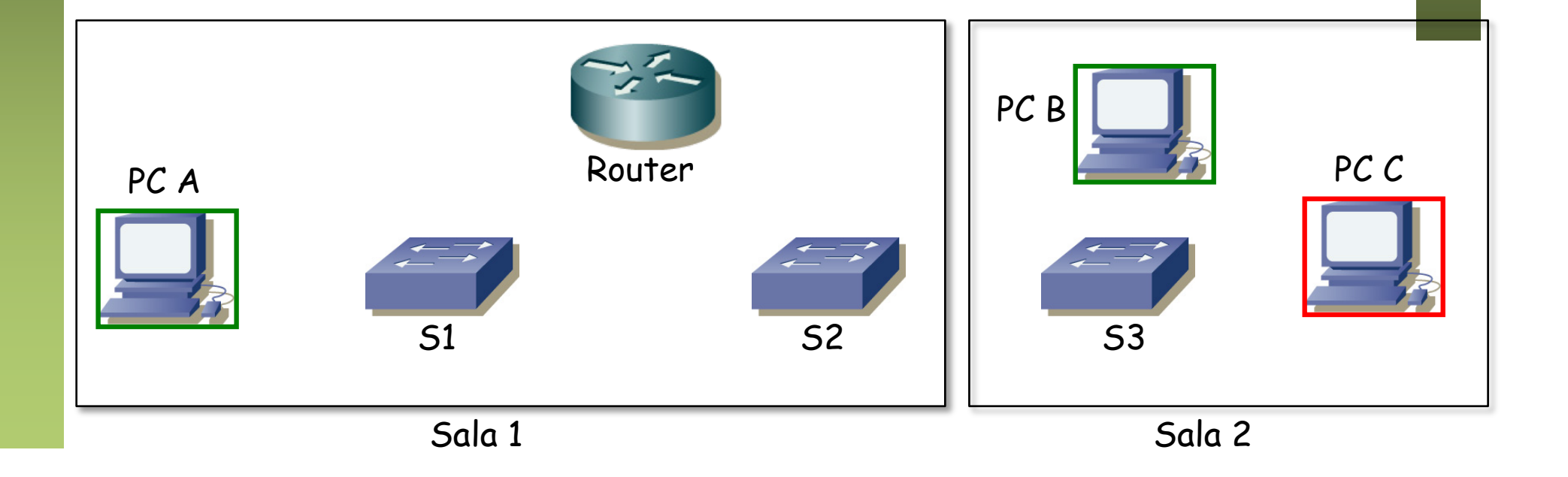

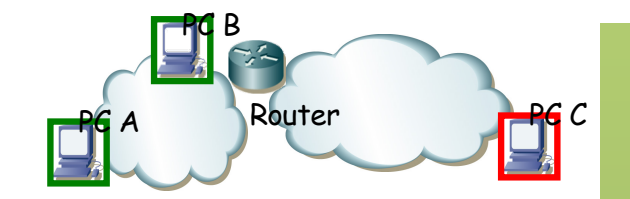

- Dos subredes IP y un router interconectándolas
- El PC A y el router están en una sala
- El PC B y el PC C en otra
- Hay dos conmutadores en la sala 1 y uno en la sala 2
- Conectamos los PCs de la Sala 2
- Y conectamos el PC A y el router, por ejemplo así (...)

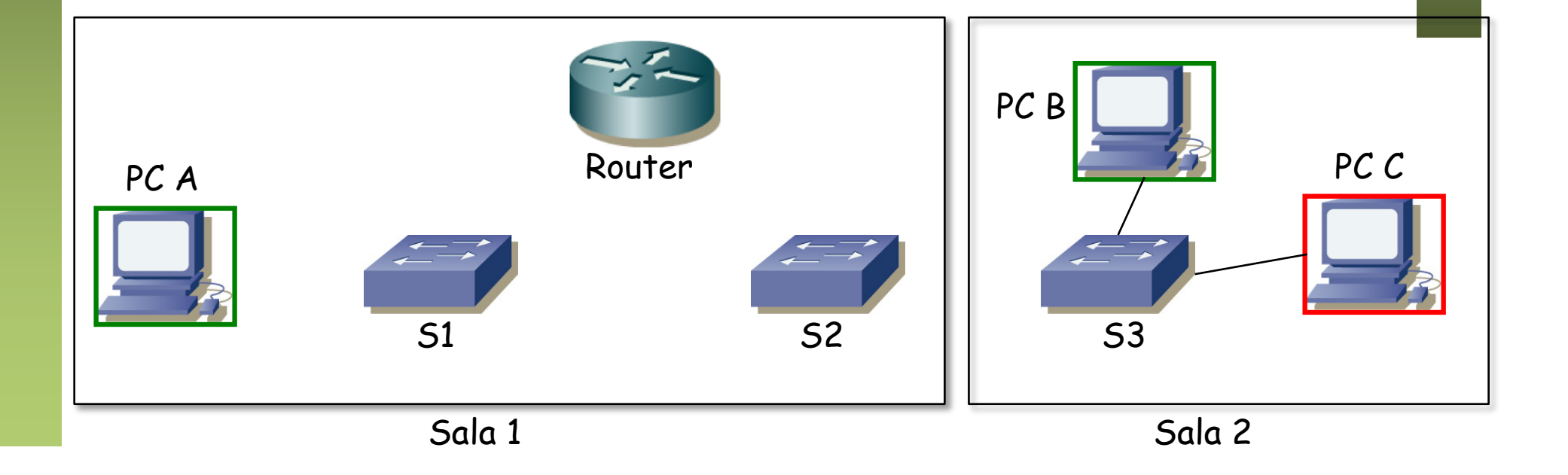

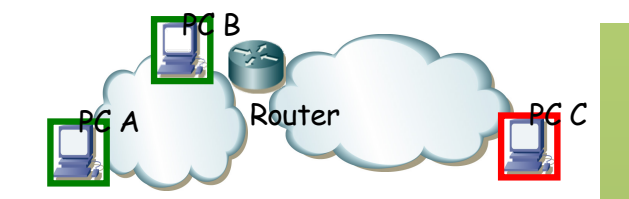

- Dos subredes IP y un router interconectándolas
- El PC A y el router están en una sala
- El PC B y el PC C en otra
- Hay dos conmutadores en la sala 1 y uno en la sala 2
- Conectamos los PCs de la Sala 2
- Y conectamos el PC A y el router, por ejemplo así
- PC A, PC B y el if0 del router deben estar en la VLAN 1
- PC C y el interfaz if1 del router deben estar en la VLAN 2 (...)

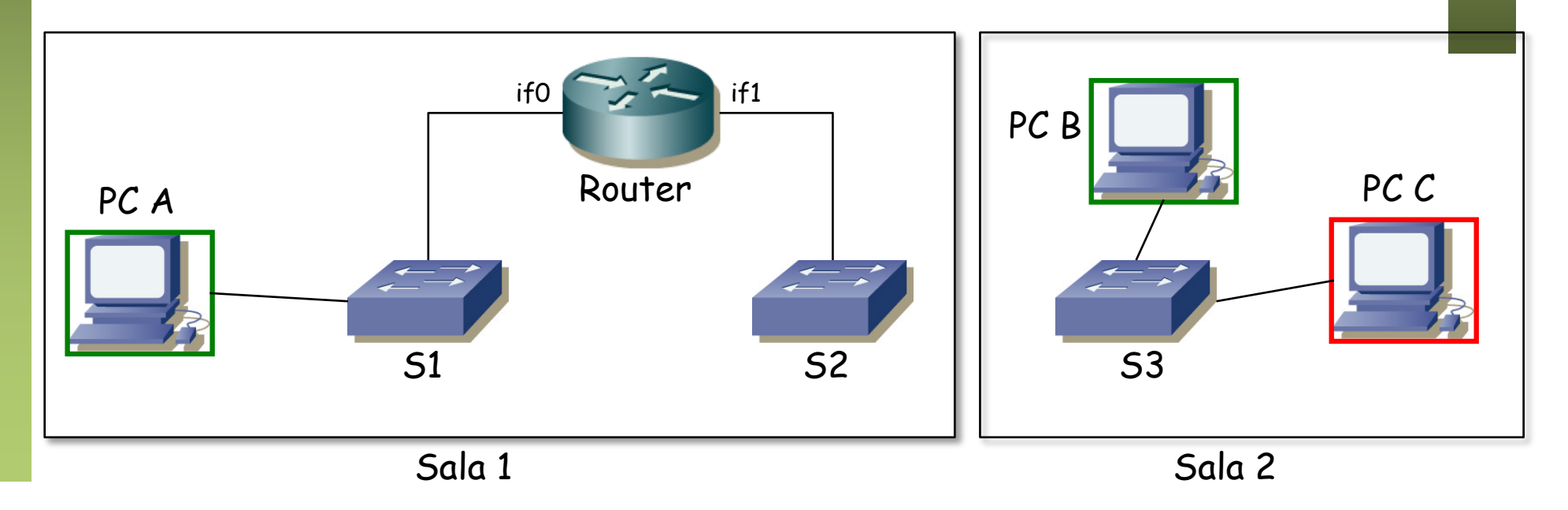

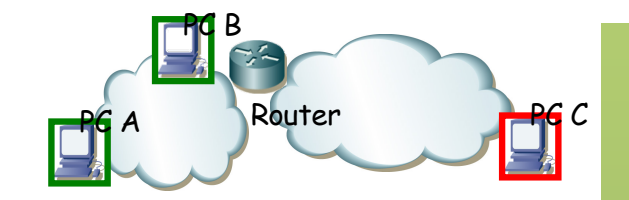

- Dos subredes IP y un router interconectándolas
- El PC A y el router están en una sala
- El PC B y el PC C en otra
- Hay dos conmutadores en la sala 1 y uno en la sala 2
- Conectamos los PCs de la Sala 2
- Y conectamos el PC A y el router, por ejemplo así
- PC A, PC B y el if0 del router deben estar en la VLAN 1
- PC C y el interfaz if1 del router deben estar en la VLAN 2

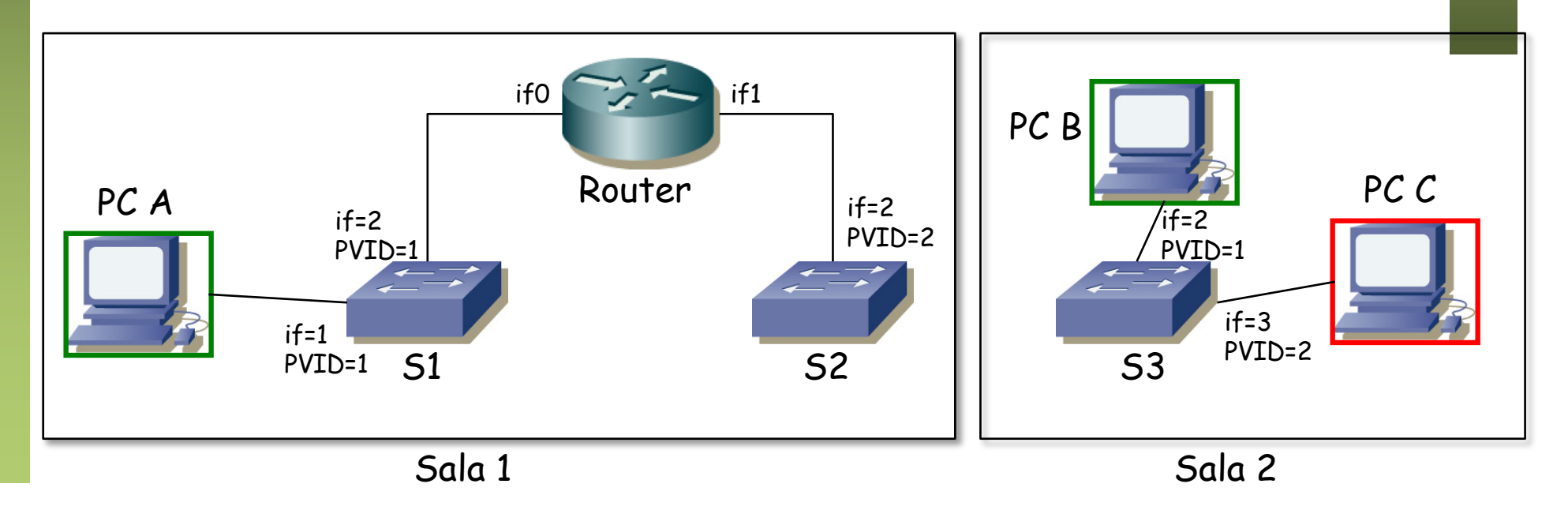

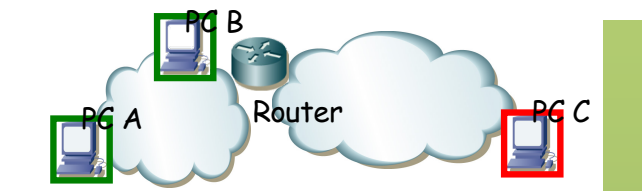

- Llegados a este punto no hay unión entre las dos salas
- Hagamos esa unión (...)

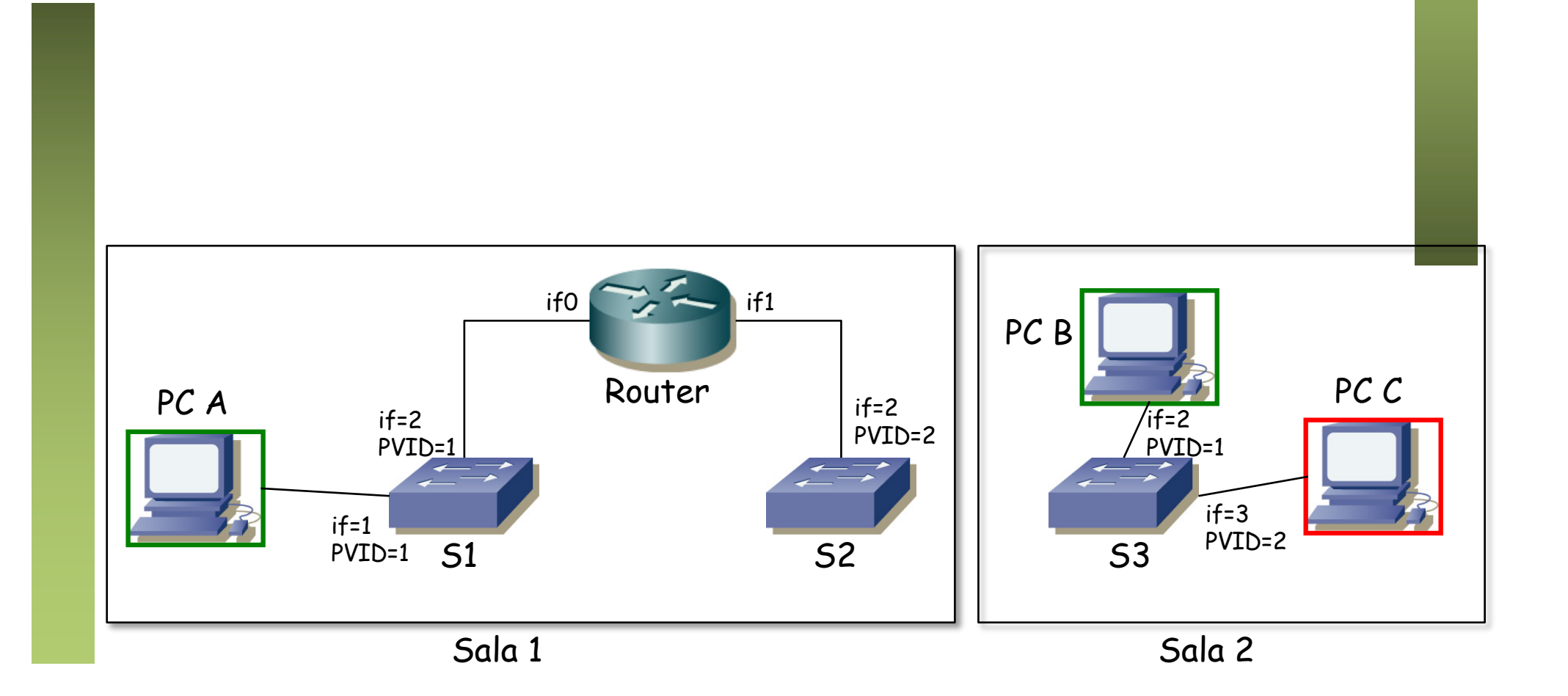

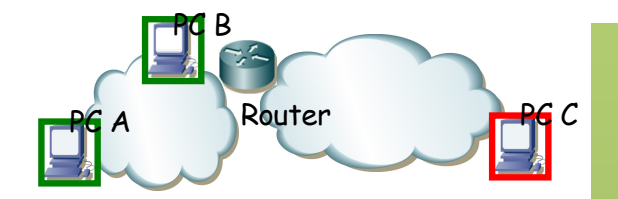

- Llegados a este punto no hay unión entre las dos salas
- Hagamos esa unión

 $\bullet$   $(\ldots)$ 

• ¿Cómo configuramos los puertos de S2 y S3 de la unión entre ambos?

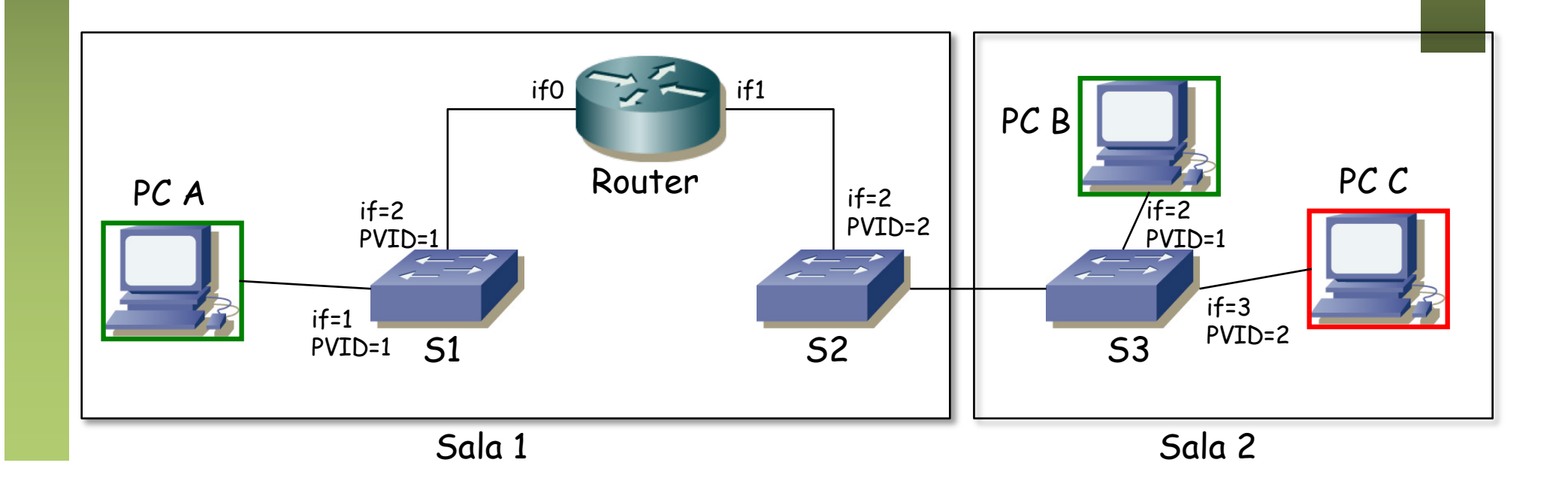

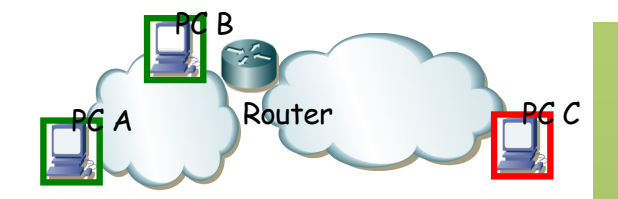

- Llegados a este punto no hay unión entre las dos salas
- Hagamos esa unión
- ¿Cómo configuramos los puertos de S2 y S3 de la unión entre ambos?
- Da igual, esto no va a funcionar
- Un ejemplo:
	- PC A quiere enviar un paquete a PC B
	- Envía un ARP Request (broadcast) (...)

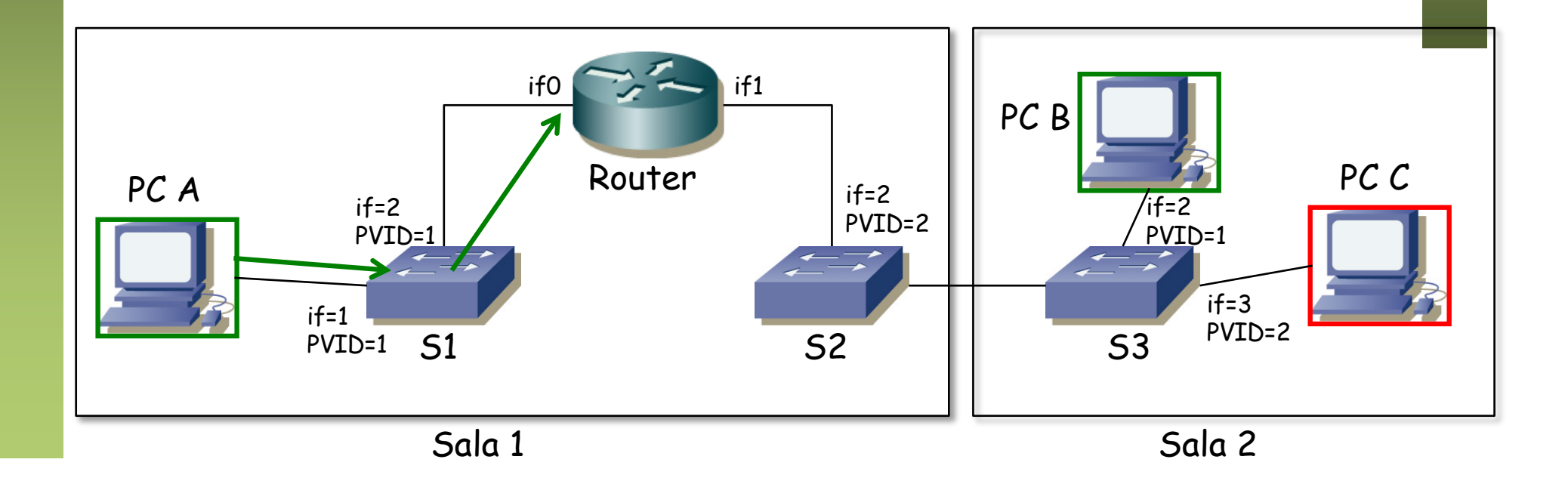

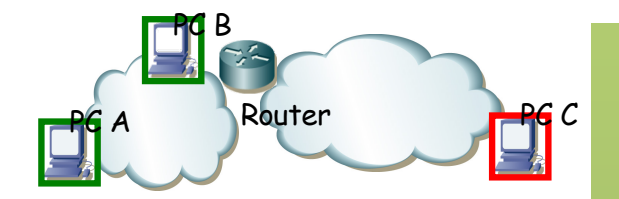

- Llegados a este punto no hay unión entre las dos salas
- Hagamos esa unión
- ¿Cómo configuramos los puertos de S2 y S3 de la unión entre ambos?
- Da igual, esto no va a funcionar
- Un ejemplo:
	- PC A quiere enviar un paquete a PC B
	- Envía un ARP Request (broadcast)... nunca llega

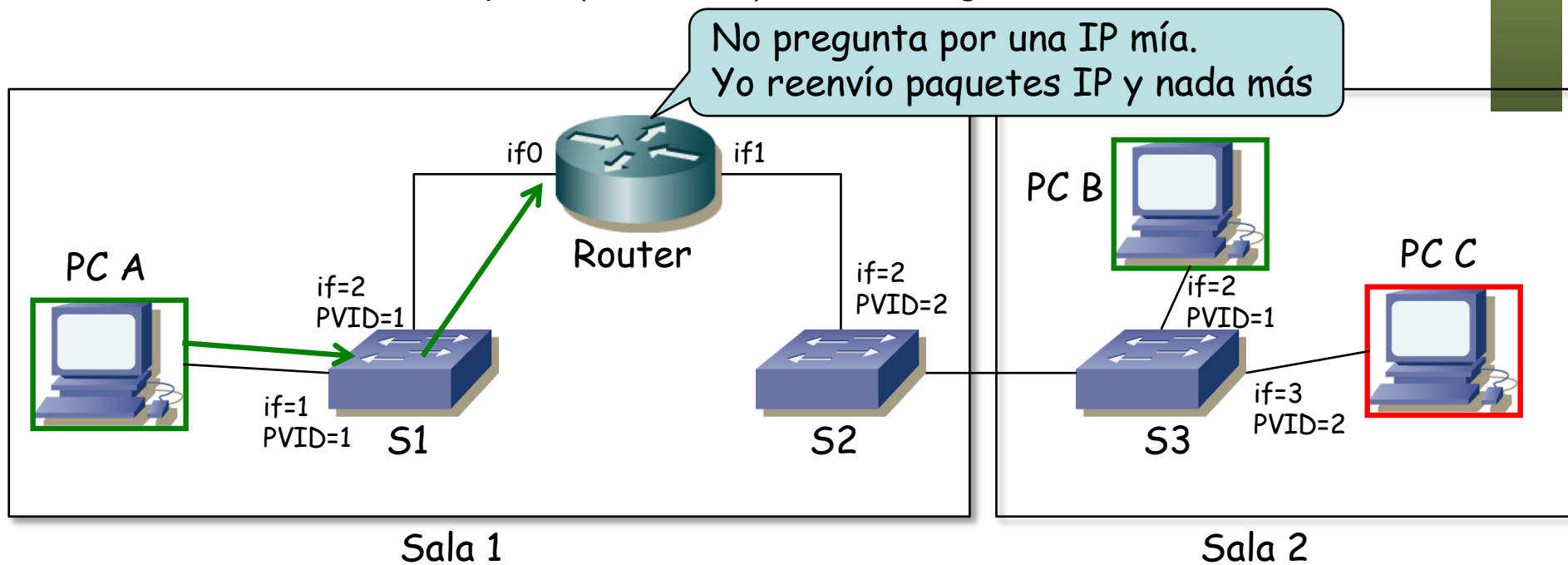

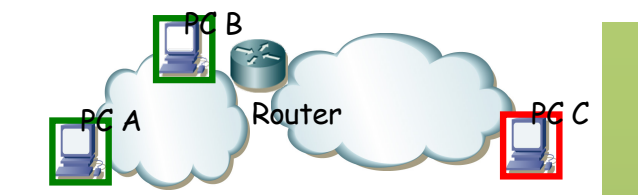

- Unimos S1 con S2 con un enlace de *trunking*
- Lo mismo S2 con S3 (...)

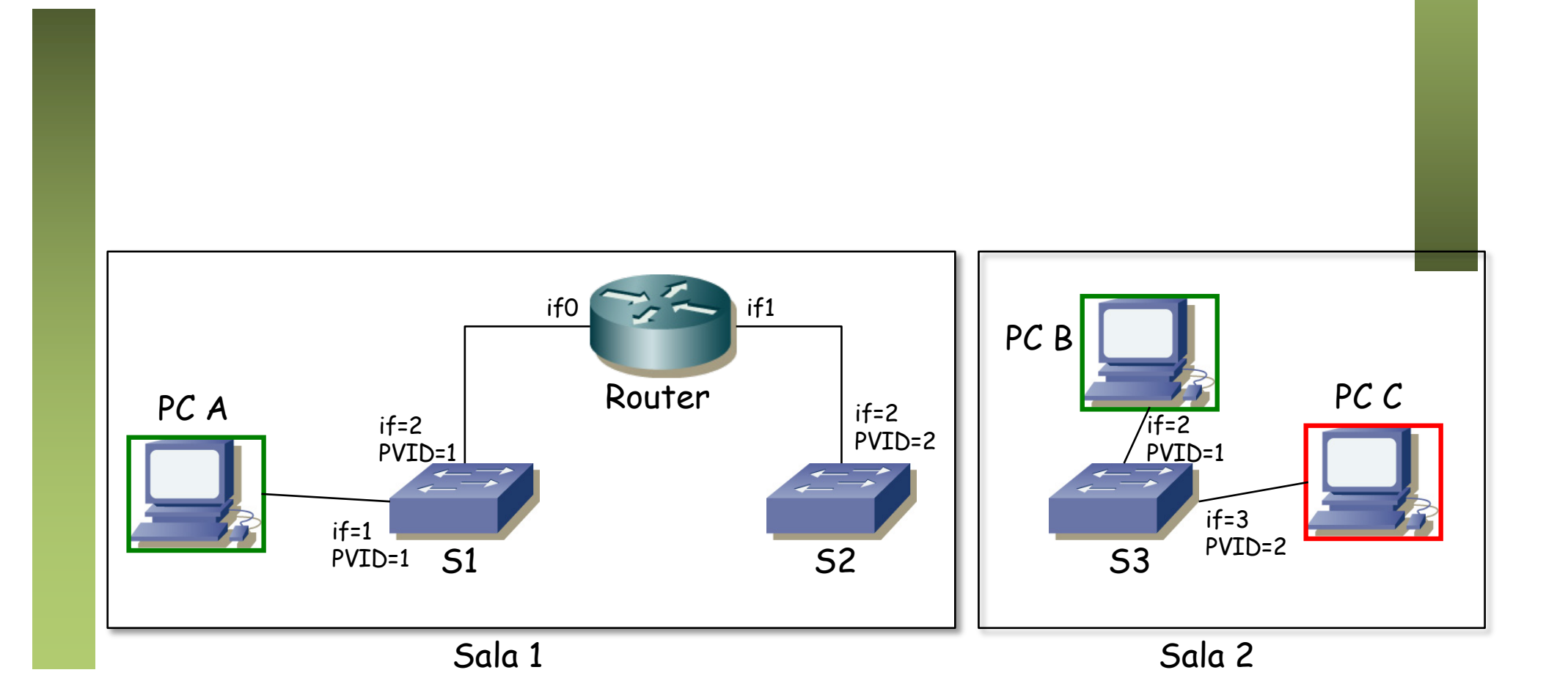

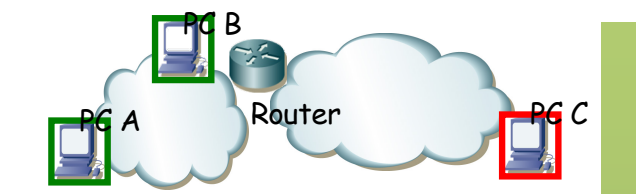

- Unimos S1 con S2 con un enlace de *trunking*
- Lo mismo S2 con S3
- $\bullet$   $(\ldots)$

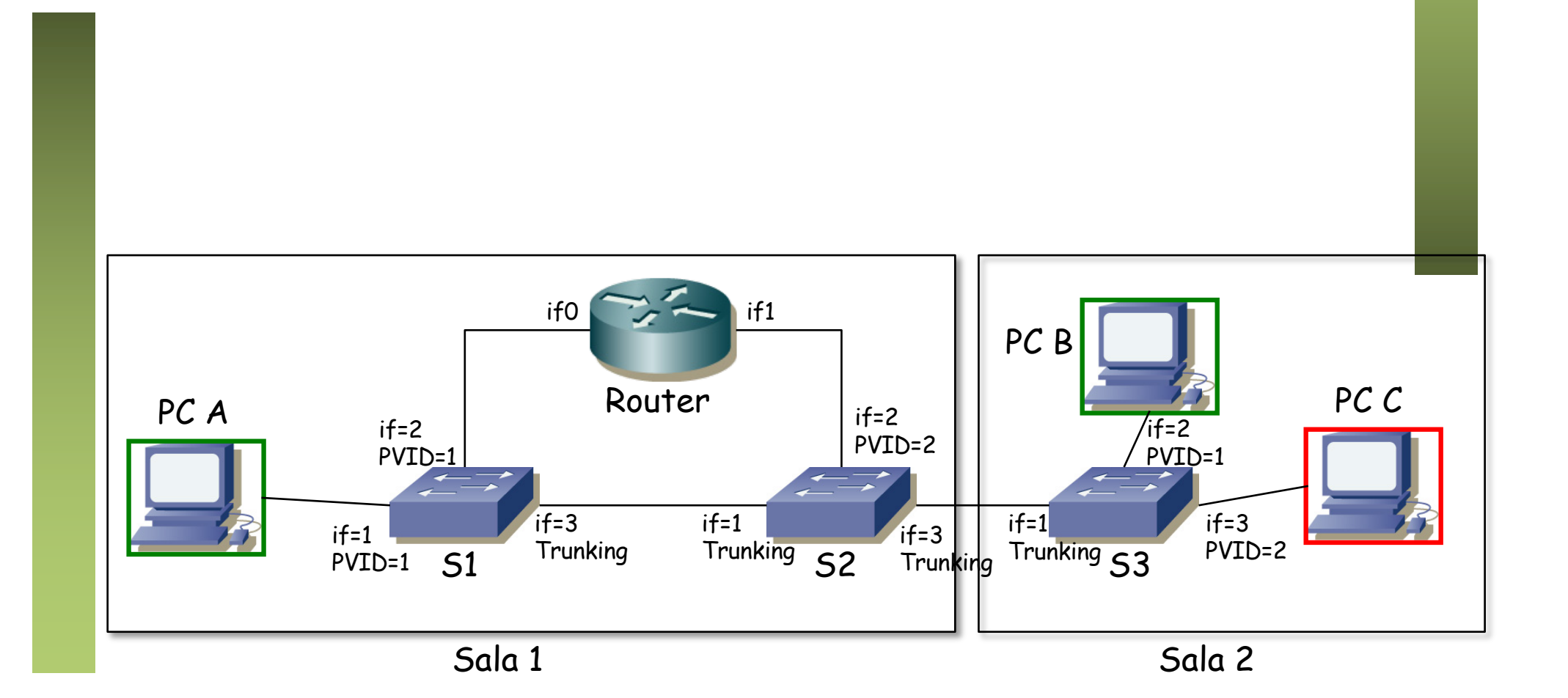

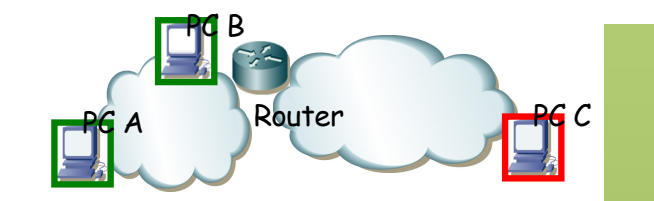

- PC A quiere enviar un paquete IP a PC B
	- PC A envía el ARP Request (...)

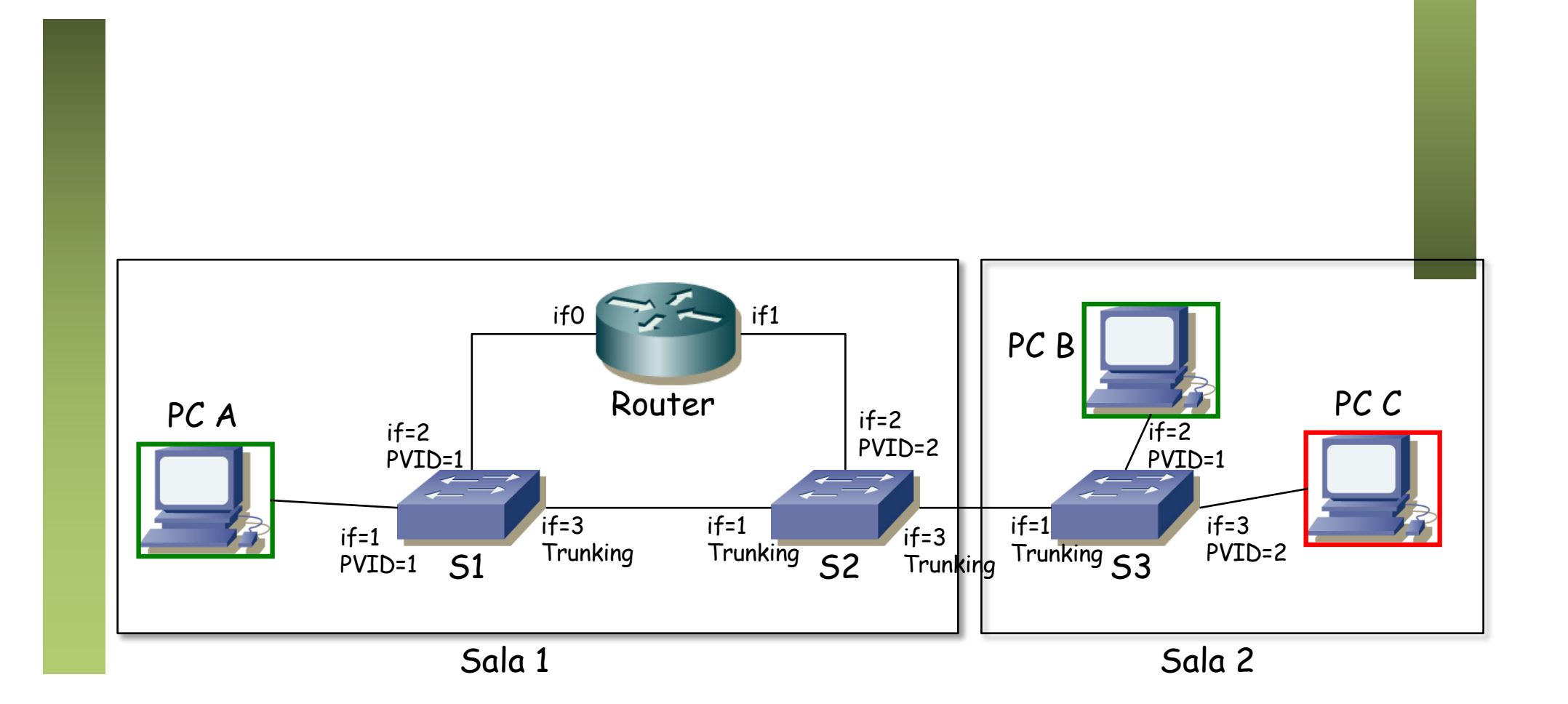

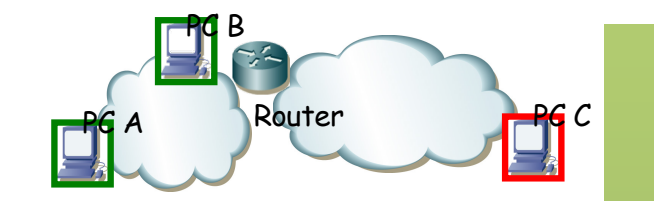

- PC A quiere enviar un paquete IP a PC B
	- PC A envía el ARP Request
	- Llega a PC B
	- (...)

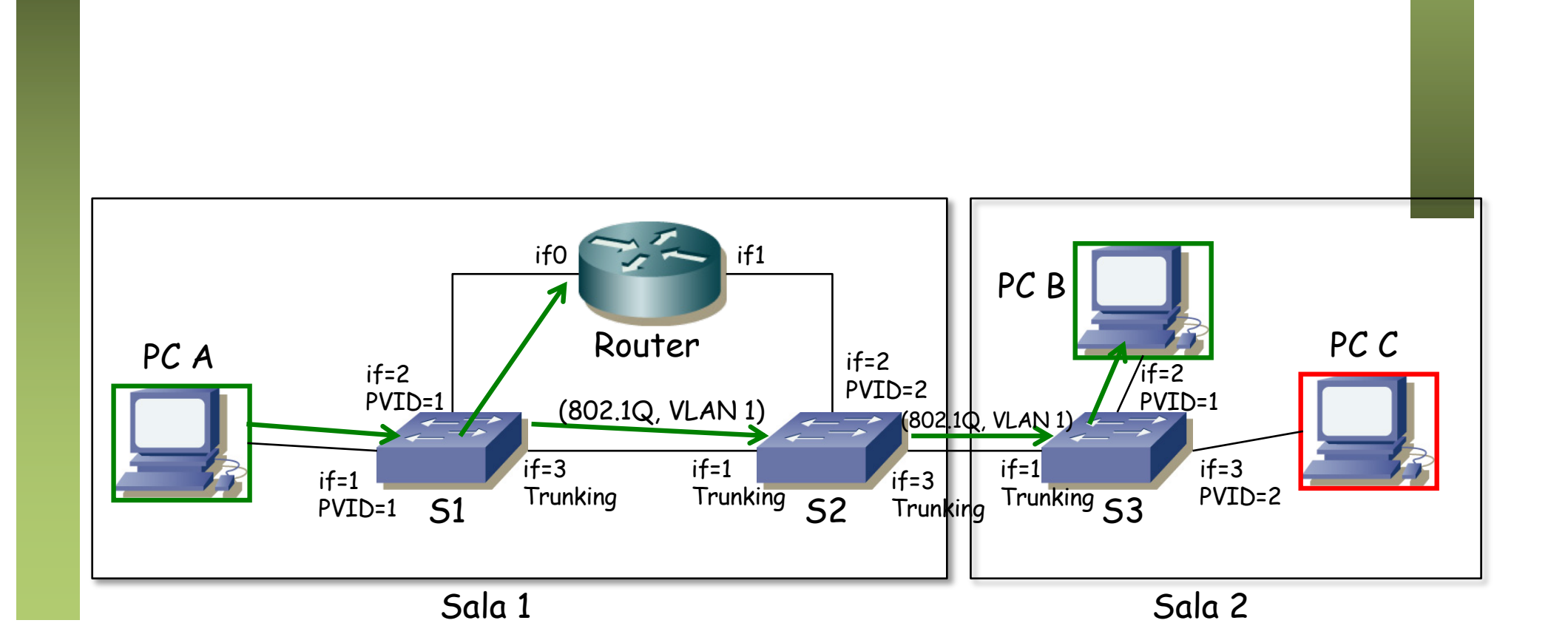

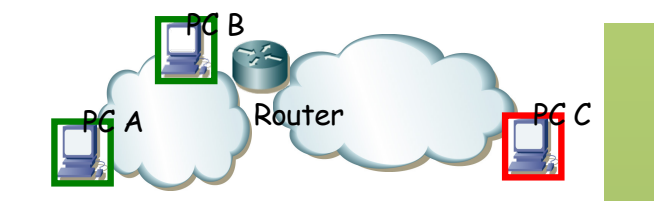

- PC A quiere enviar un paquete IP a PC B
	- PC A envía el ARP Request
	- Llega a PC B
	- PC B responde (...)

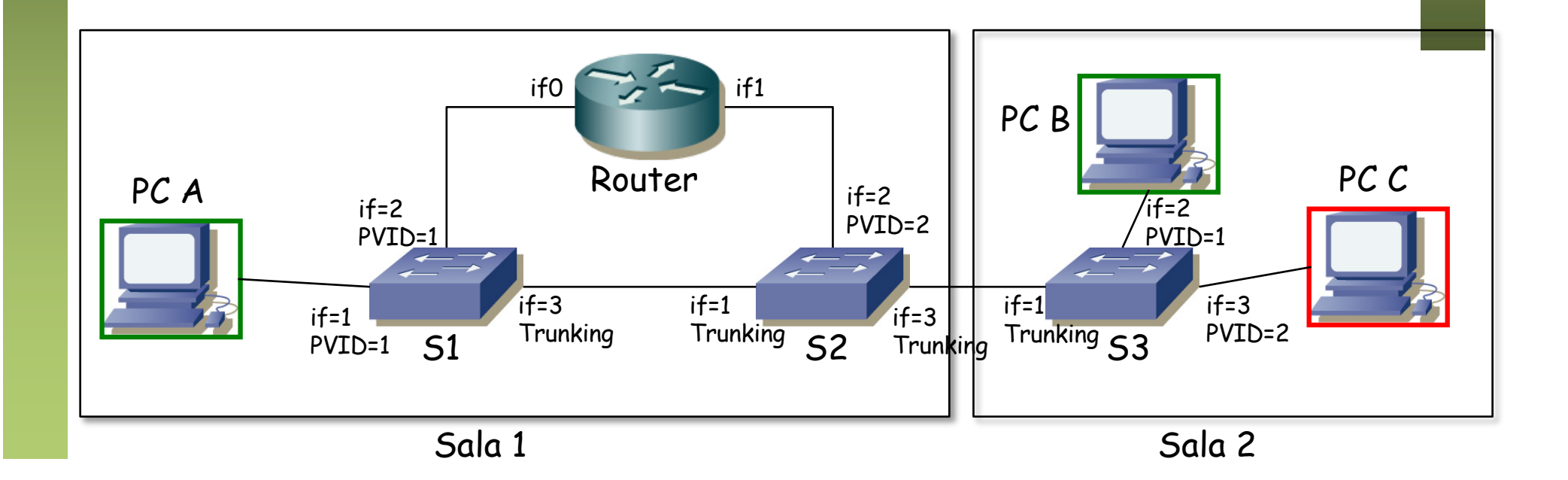

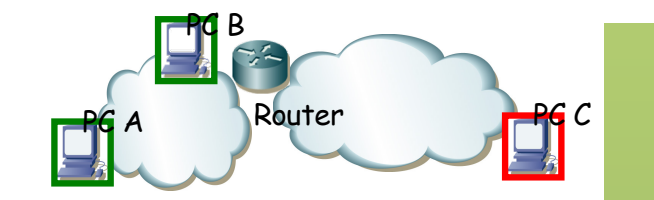

- PC A quiere enviar un paquete IP a PC B
	- PC A envía el ARP Request
	- Llega a PC B
	- PC B responde
	- (...)

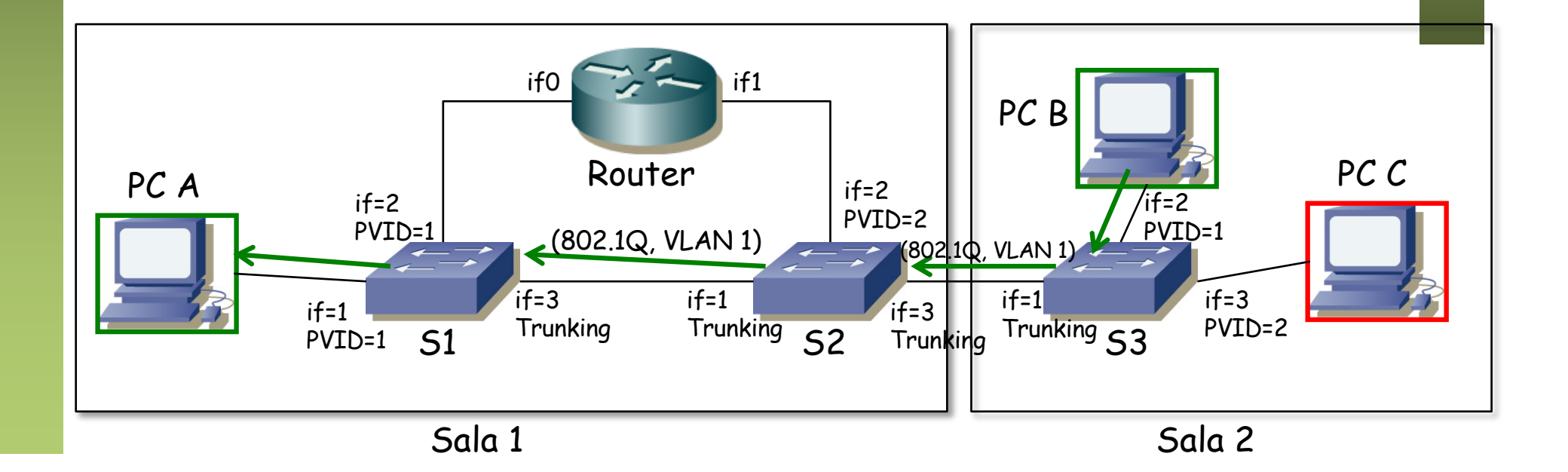

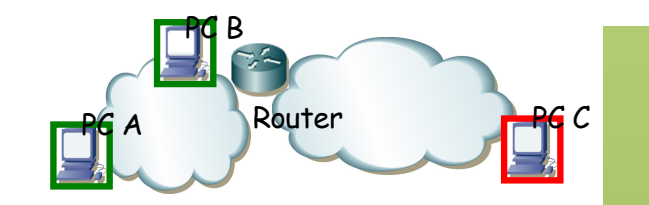

- PC A quiere enviar un paquete IP a PC B
	- PC A envía el ARP Request
	- Llega a PC B
	- PC B responde
	- PC A envía el paquete IP en una trama Ethernet con dirección MAC la de PC B (...)

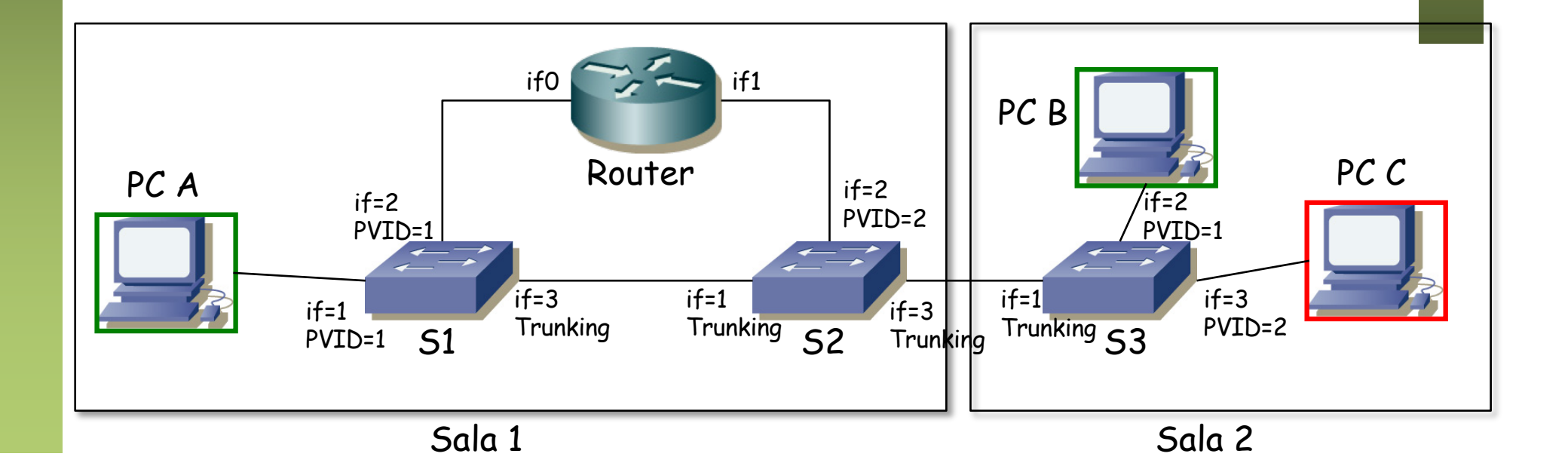

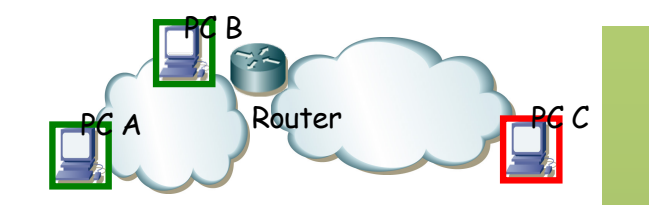

- PC A quiere enviar un paquete IP a PC B
	- PC A envía el ARP Request
	- Llega a PC B
	- PC B responde
	- PC A envía el paquete IP en una trama Ethernet con dirección MAC la de PC B
	- ¿Cómo quedan las tablas de los conmutadores? (...)

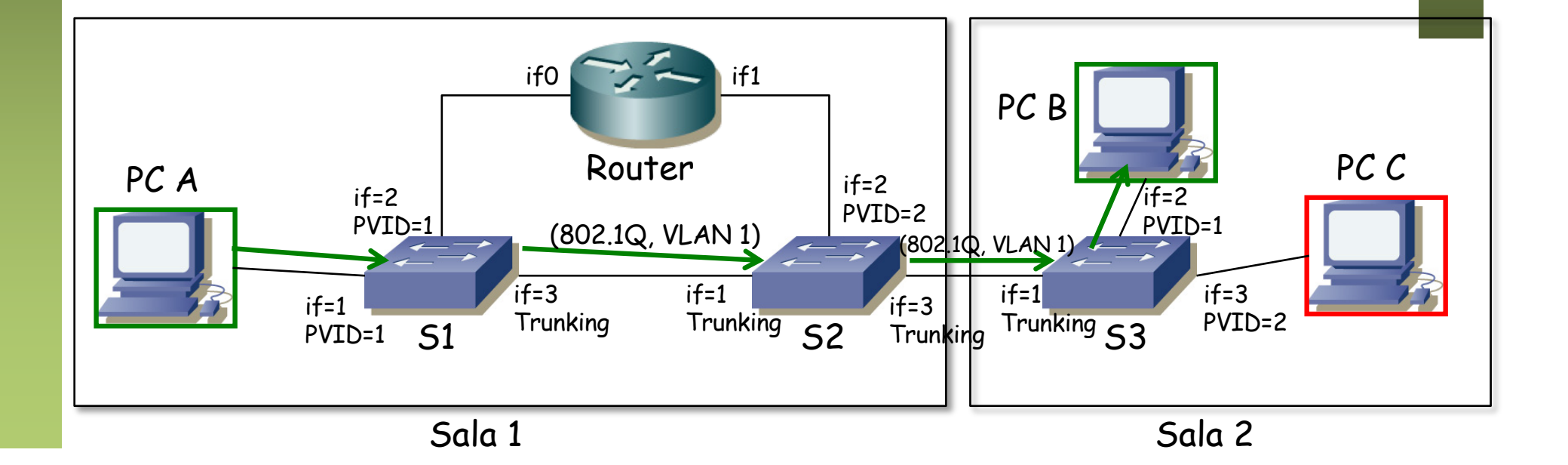

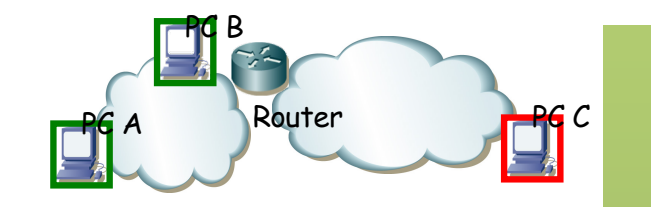

• PC A quiere enviar un paquete IP a PC B

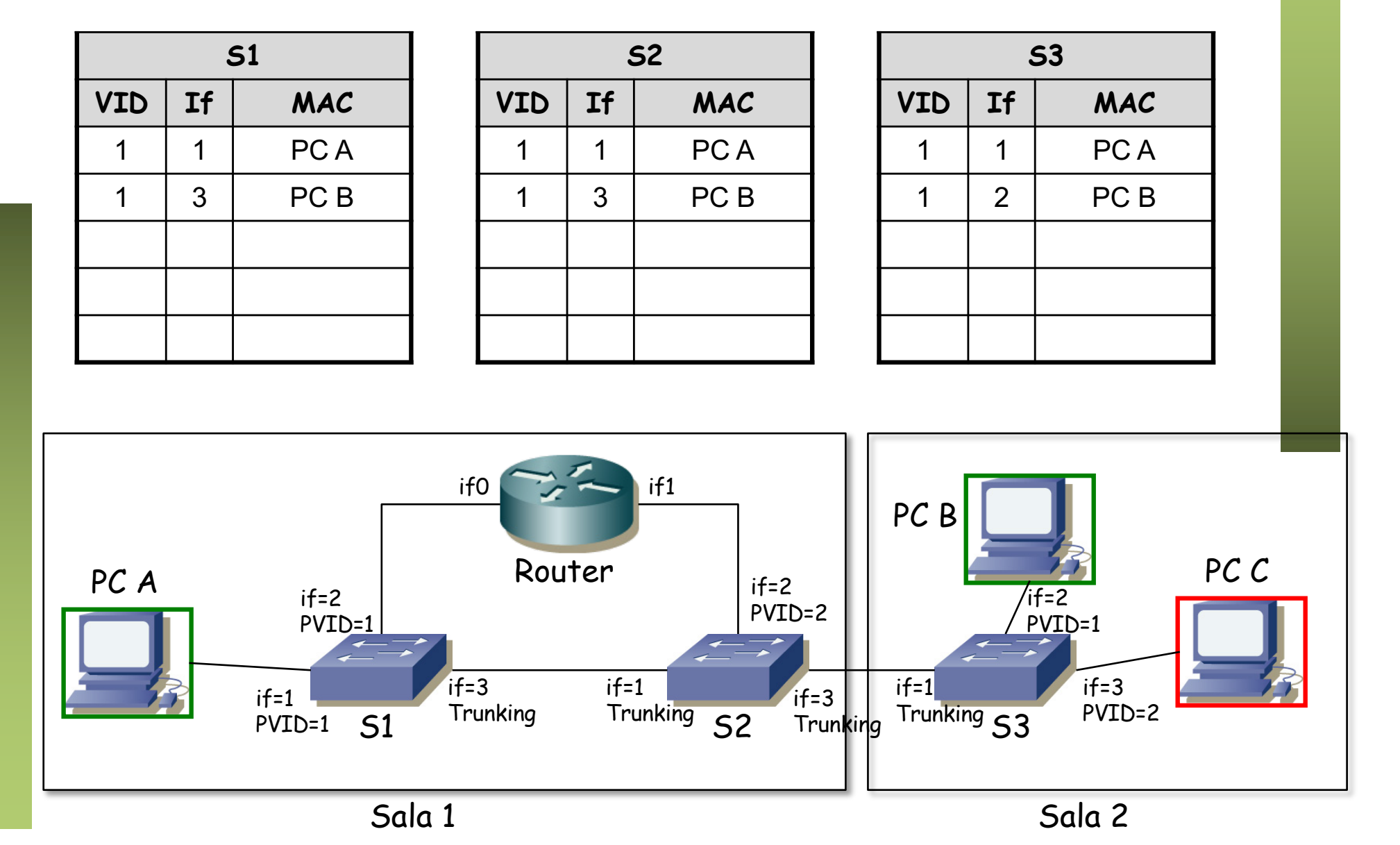

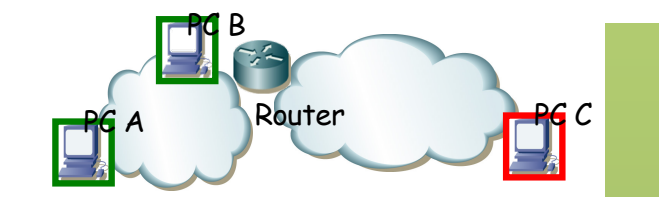

• PC A quiere enviar un paquete IP a PC C – (...)

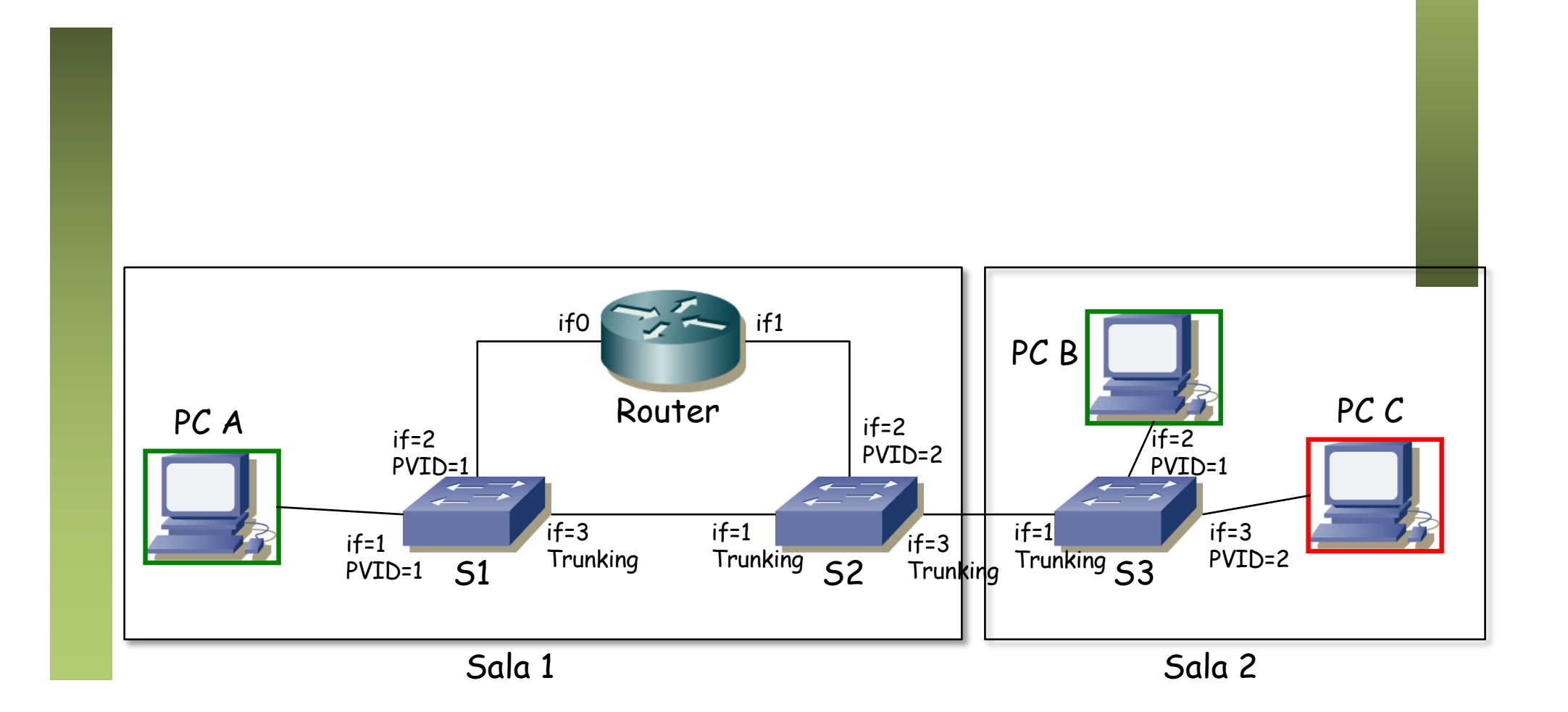

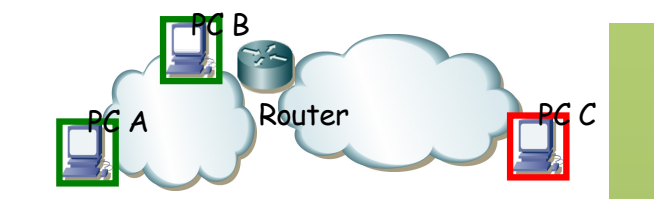

- PC A quiere enviar un paquete IP a PC C
	- PC A envía el ARP request para averiguar la dirección MAC del interfaz if0 del router
	- (...)

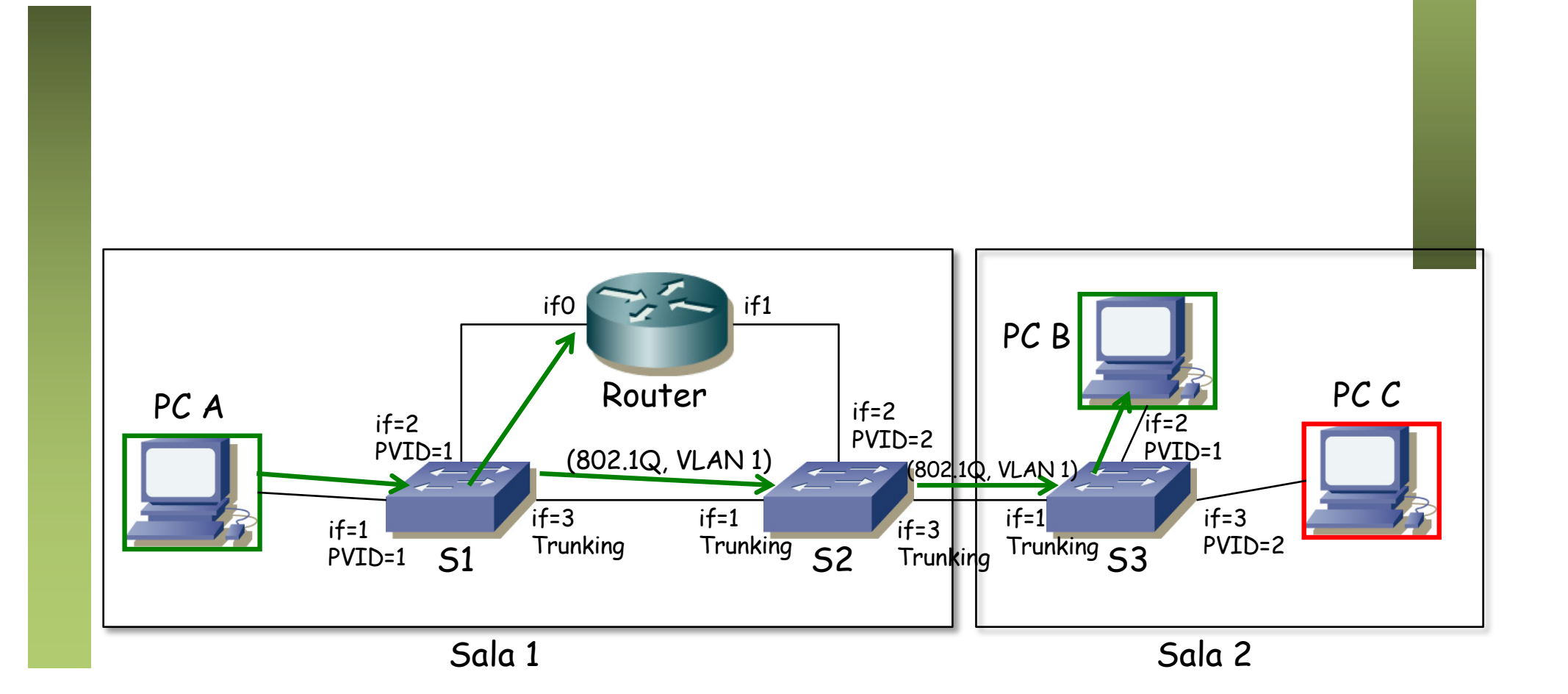

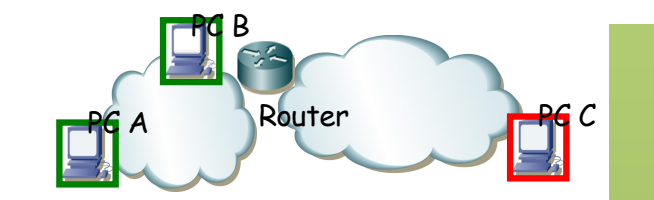

- PC A quiere enviar un paquete IP a PC C
	- PC A envía el ARP request para averiguar la dirección MAC del interfaz if0 del router
	- El router contesta
	- (...)

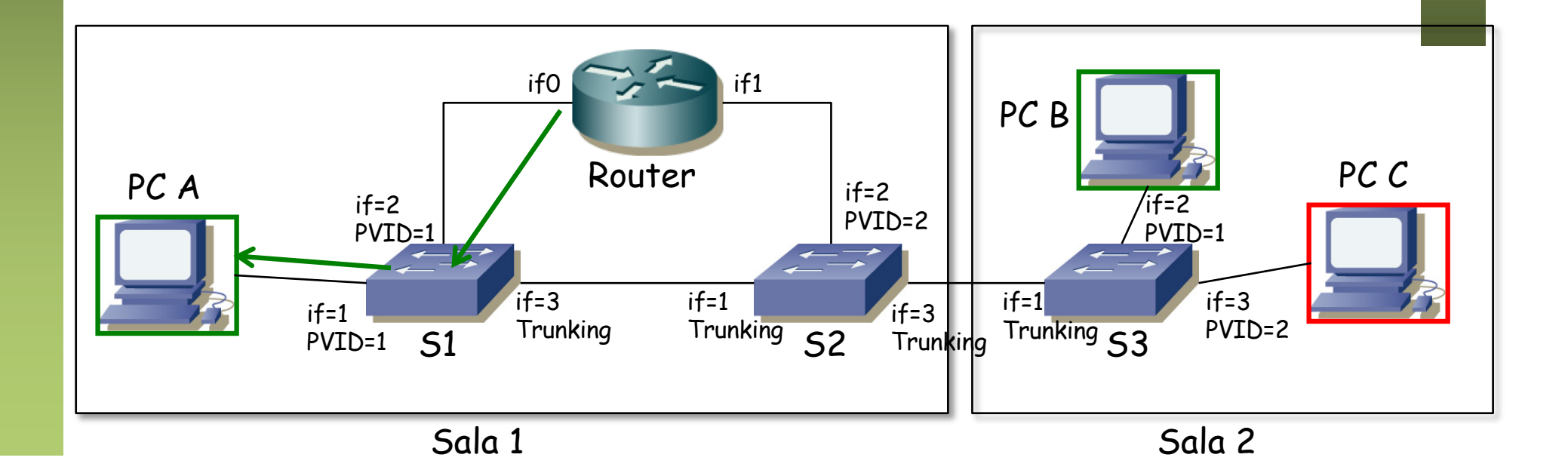

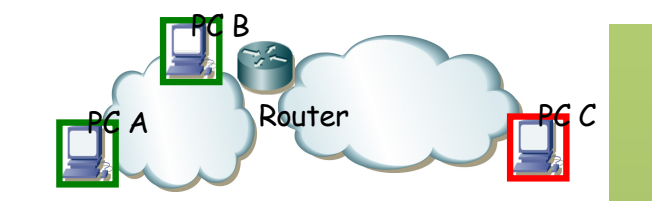

- PC A quiere enviar un paquete IP a PC C
	- PC A envía el ARP request para averiguar la dirección MAC del interfaz if0 del router
	- El router contesta
	- PC A entrega el paquete IP al router

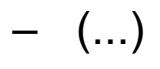

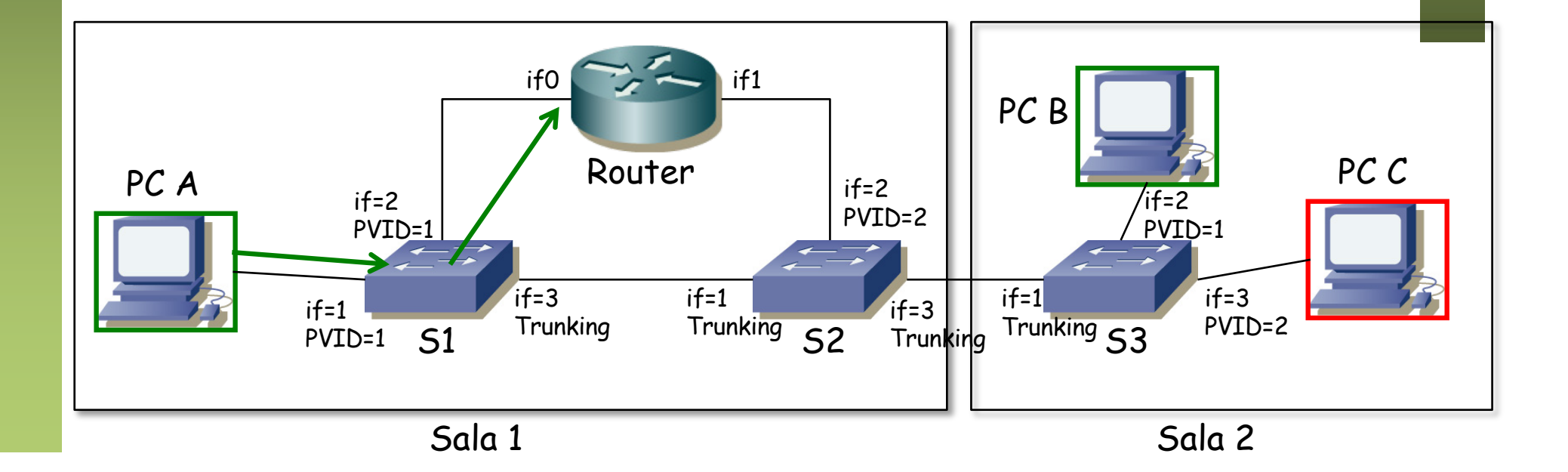

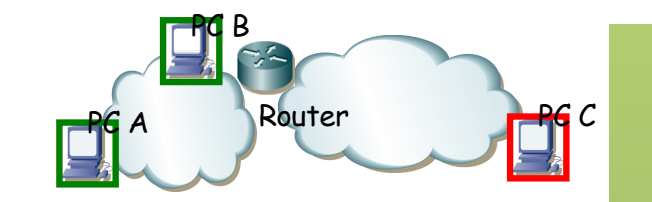

- PC A quiere enviar un paquete IP a PC C
	- PC A envía el ARP request para averiguar la dirección MAC del interfaz if0 del router
	- El router contesta
	- PC A entrega el paquete IP al router
	- El destino está en la subred de su interfaz if1 así que envía un ARP para averiguar la dirección MAC de PC C (...)

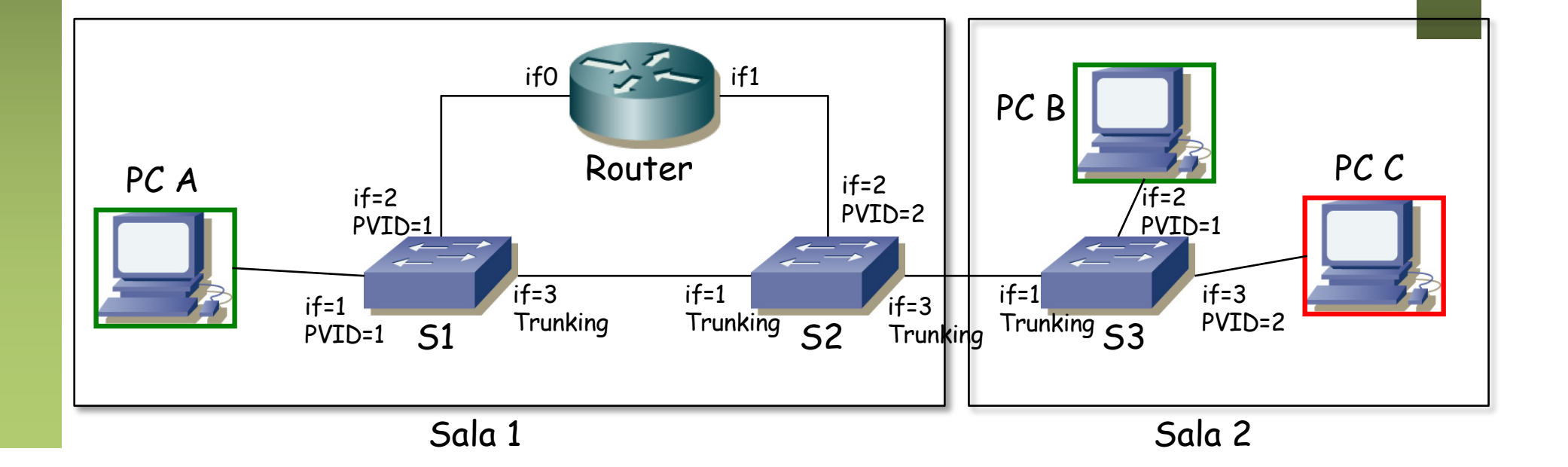

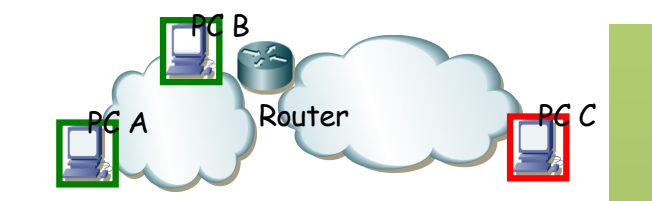

- PC A quiere enviar un paquete IP a PC C
	- PC A envía el ARP request para averiguar la dirección MAC del interfaz if0 del router
	- El router contesta
	- PC A entrega el paquete IP al router
	- El destino está en la subred de su interfaz if1 así que envía un ARP para averiguar la dirección MAC de PC C

 $(\ldots)$ 

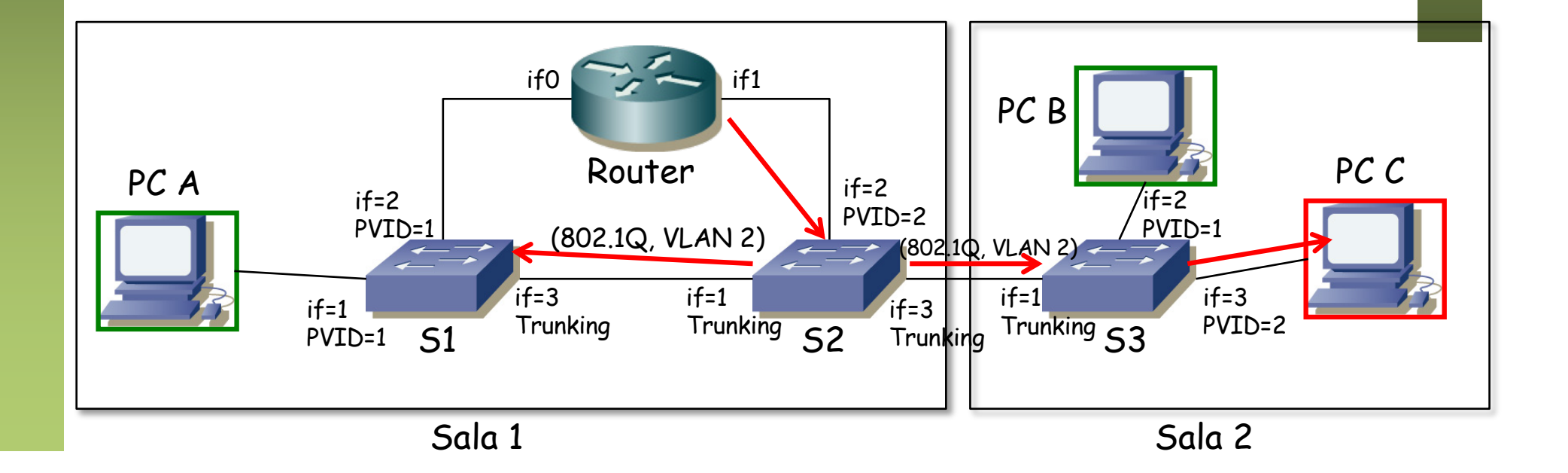

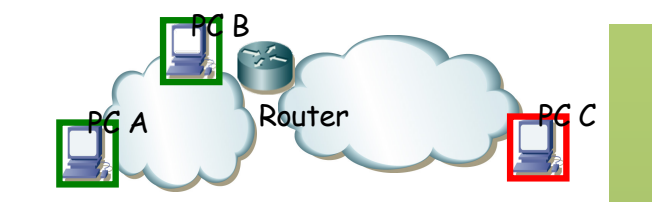

- PC A quiere enviar un paquete IP a PC C
	- PC A envía el ARP request para averiguar la dirección MAC del interfaz if0 del router
	- El router contesta
	- PC A entrega el paquete IP al router
	- El destino está en la subred de su interfaz if1 así que envía un ARP para averiguar la dirección MAC de PC C
	- PC C le contesta (ARP Reply)
	- $(\ldots)$

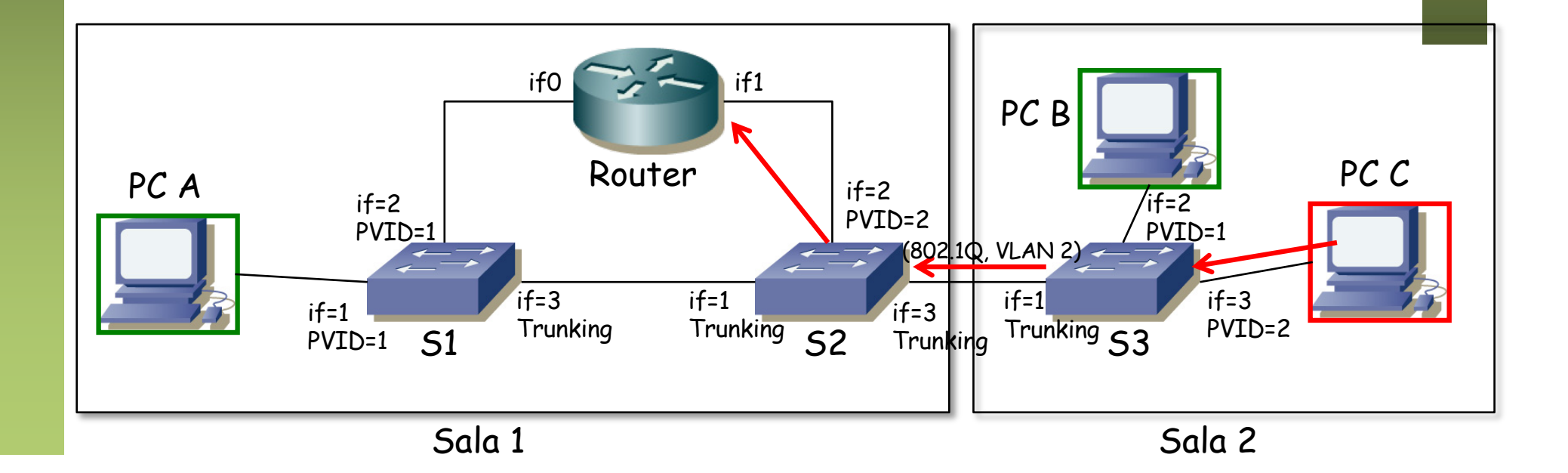

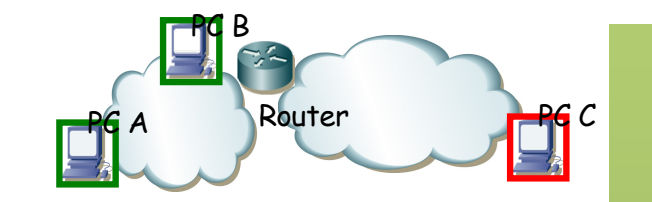

- PC A quiere enviar un paquete IP a PC C
	- PC A envía el ARP request para averiguar la dirección MAC del interfaz if0 del router
	- El router contesta
	- PC A entrega el paquete IP al router
	- El destino está en la subred de su interfaz if1 así que envía un ARP para averiguar la dirección MAC de PC C
	- PC C le contesta (ARP Reply)
	- El router envía por if1 el paquete en una trama Ethernet dirigida a la dirección MAC de PC C

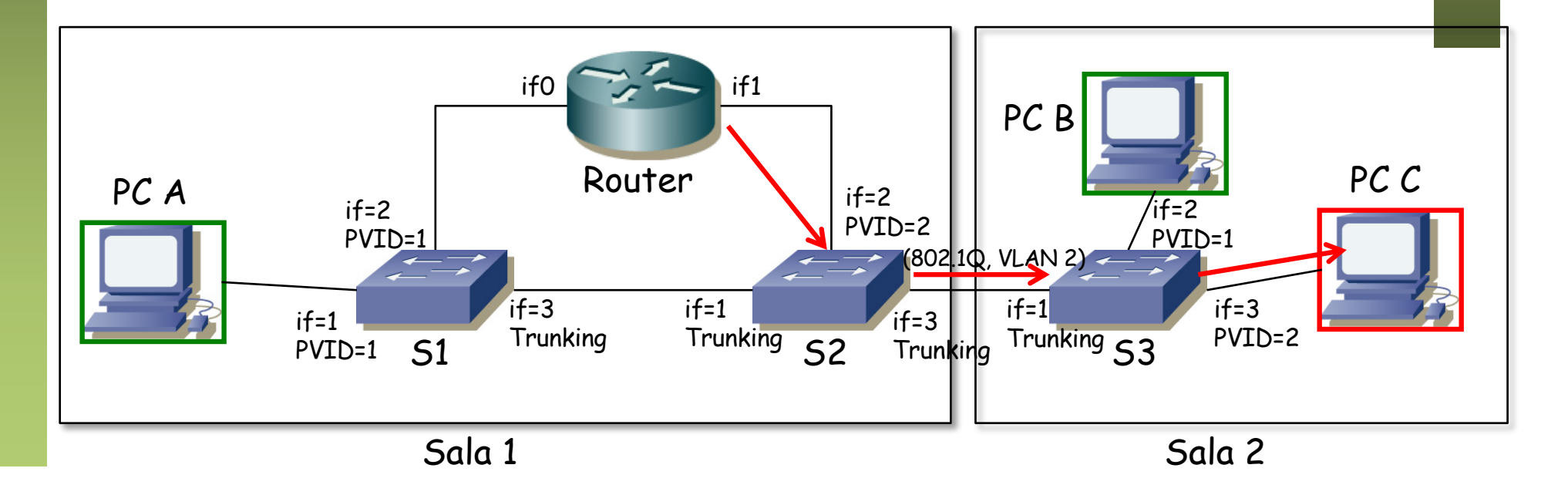

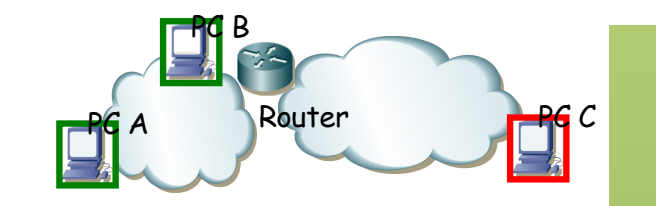

- PC A quiere enviar un paquete IP a PC C
	- ¿Cómo quedan las tablas de los conmutadores?

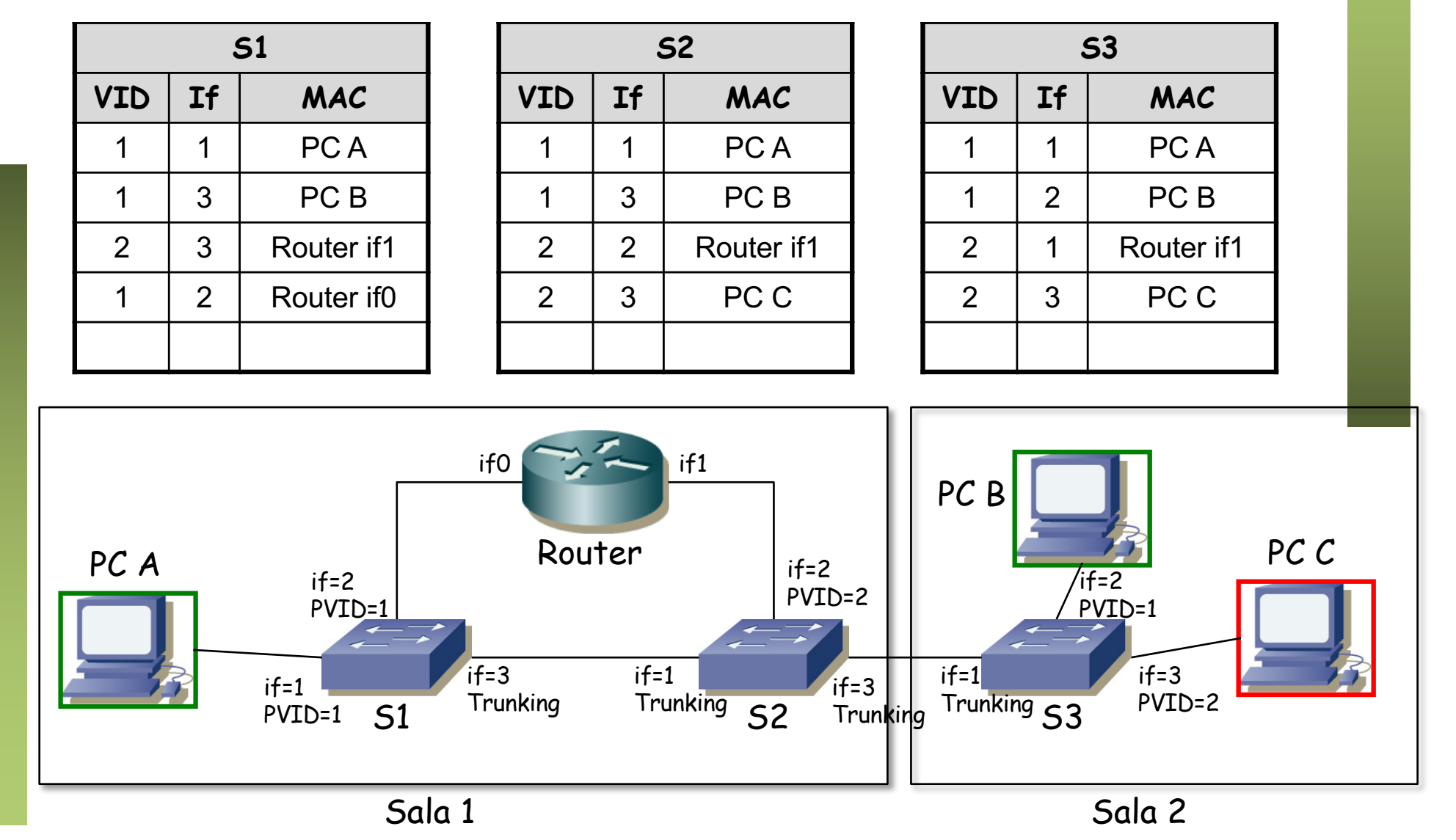

#### Ejercicio

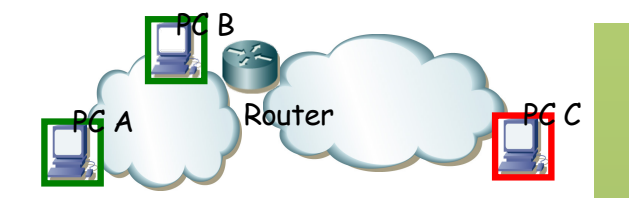

• ¿Qué cambiaría si el segundo interfaz del router estuviera también en S1 (en otro puerto)?

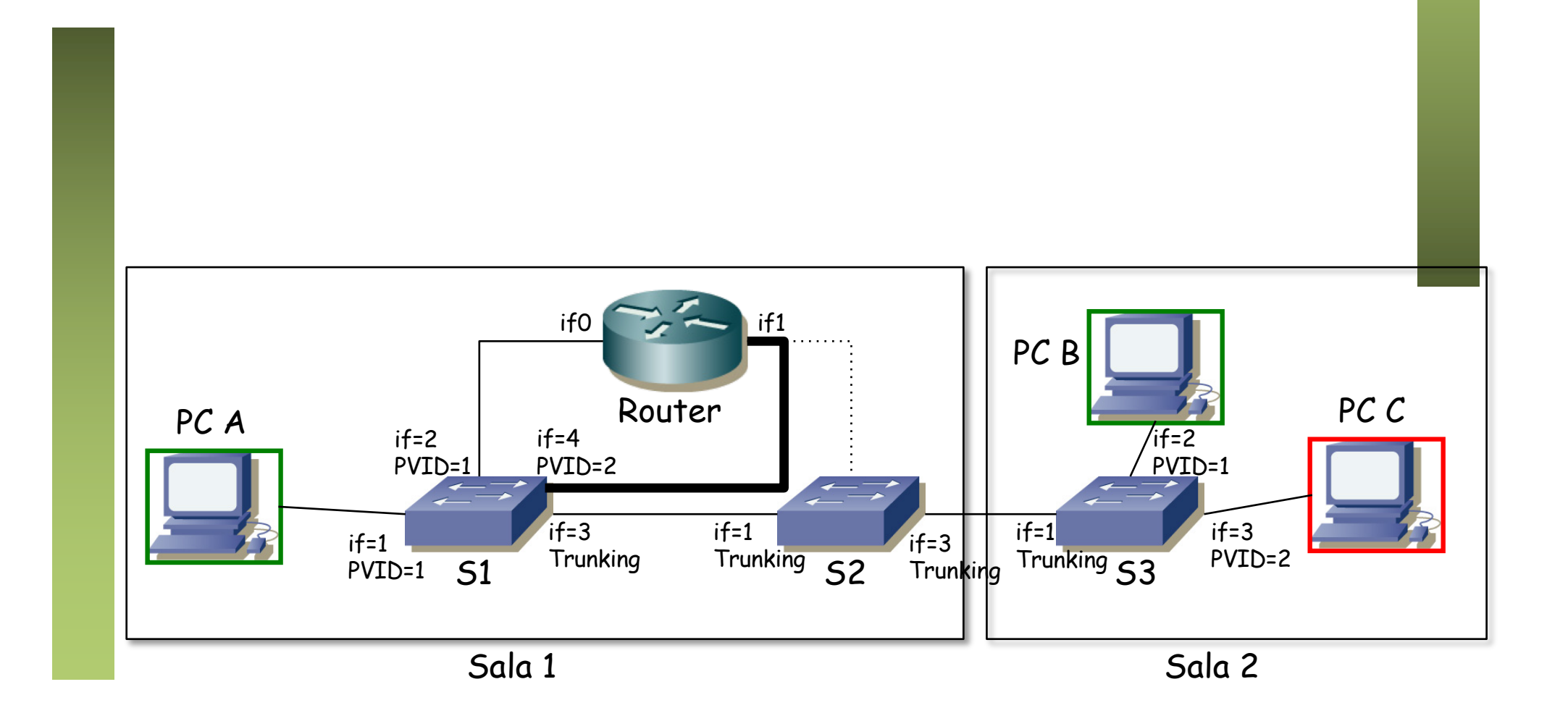

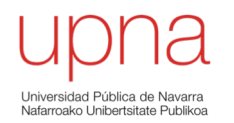

#### *Router-on-a-stick*

#### *One-armed-router*

- 2 VLANs (o más)
- Enlace de *trunking* al router con esas VLANs
- Router: 1 interfaz físico, N lógicos (1 por VLAN)
- Los interfaces lógicos tendrán alguna forma de nombrarse (por ejemplo if0.1 if0.2)

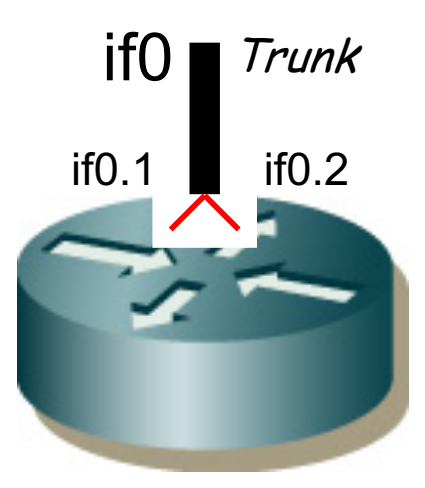

- 2 VLANs
- Enlace de *trunking* al router con ambas VLANs
- Router: 1 interfaz físico, 2 lógicos
- VLAN 1: PC A y Router (if0)
- VLAN 2: PC B y Router (if1)

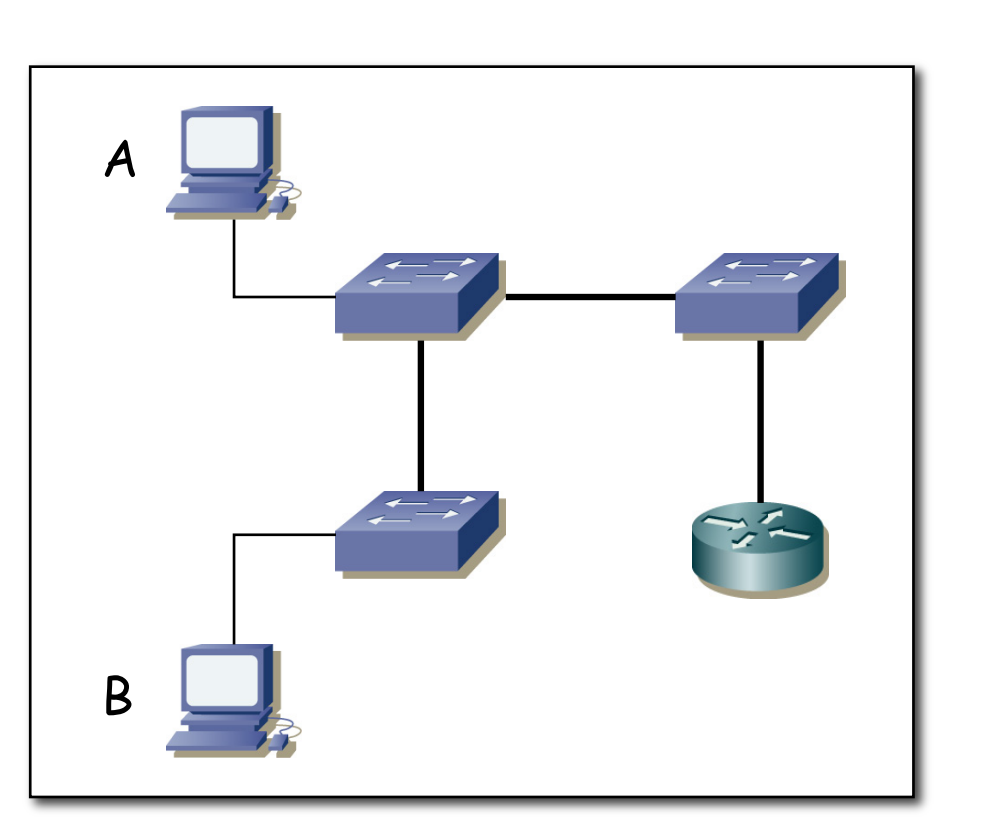

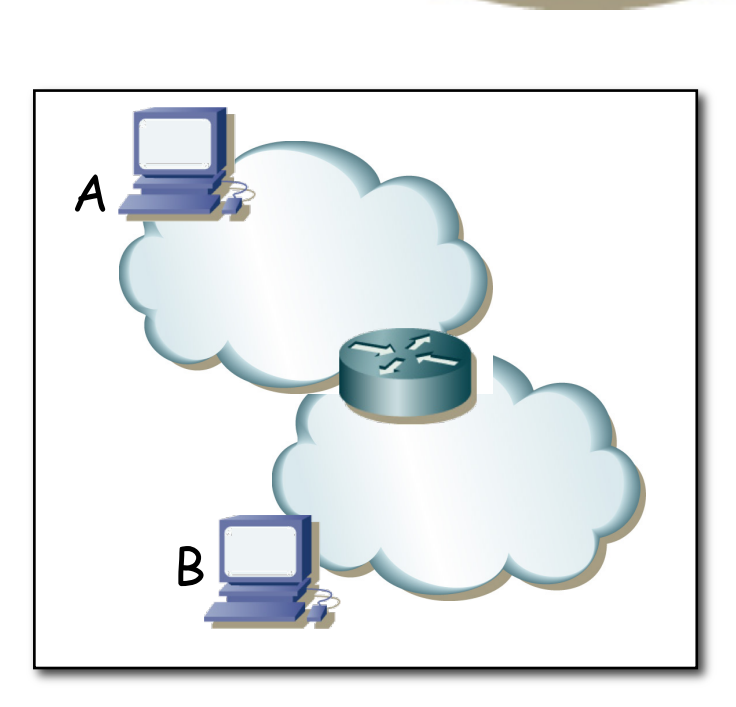

Trunk